**Instructivo de llenado del CFDI al que se le incorpora el complemento Carta Porte**

**Transporte Marítimo**

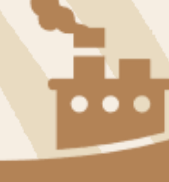

Enero 2023

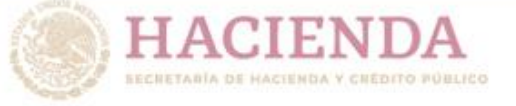

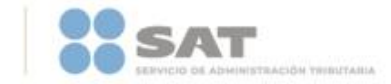

**10** (c) **b** gob.mx/sat | sat.gob.mx

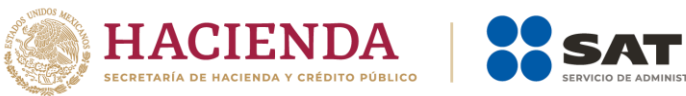

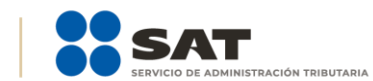

# Índice

<span id="page-1-0"></span>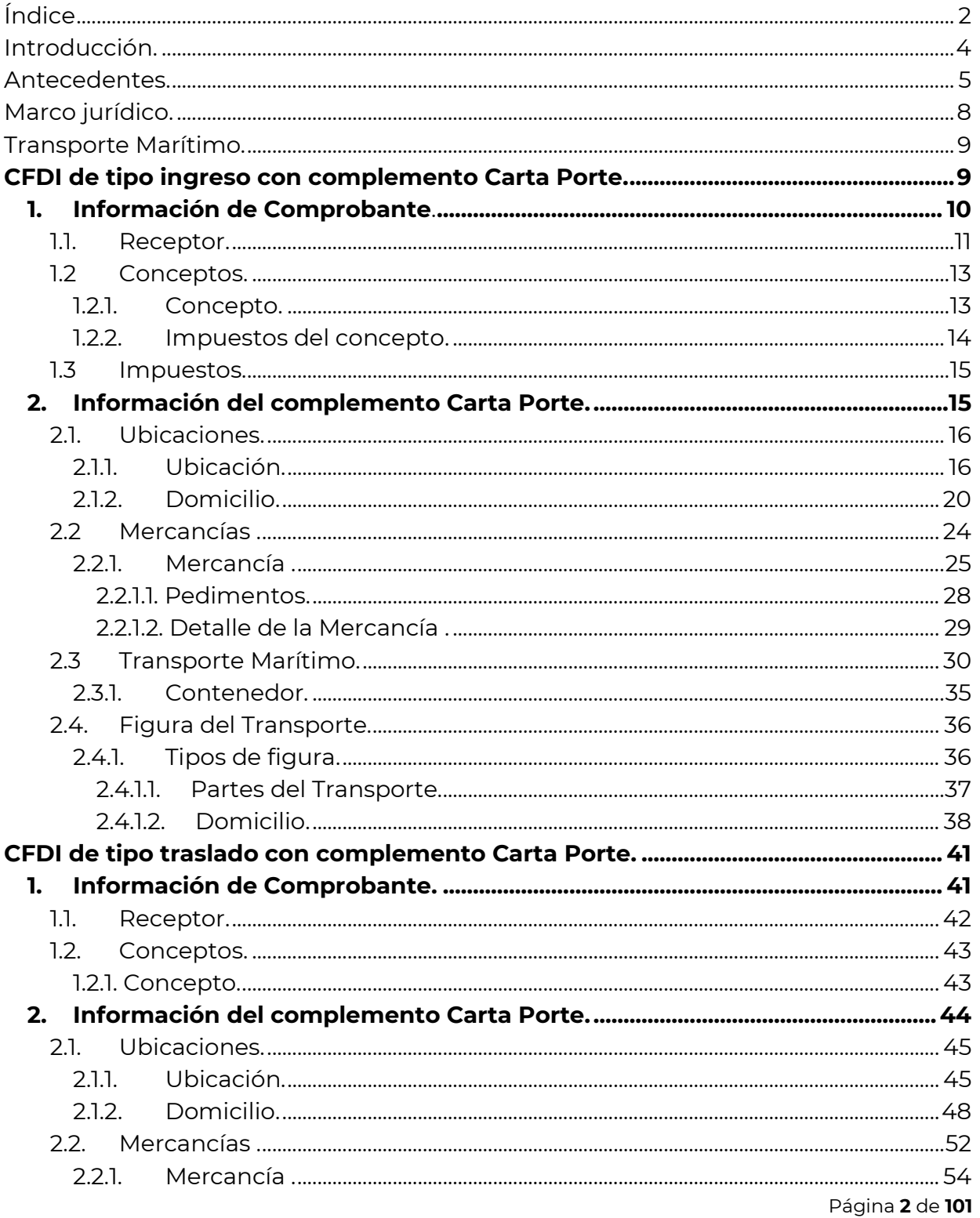

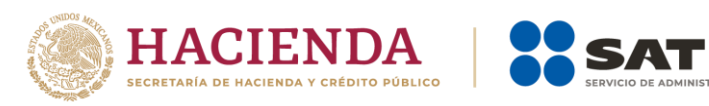

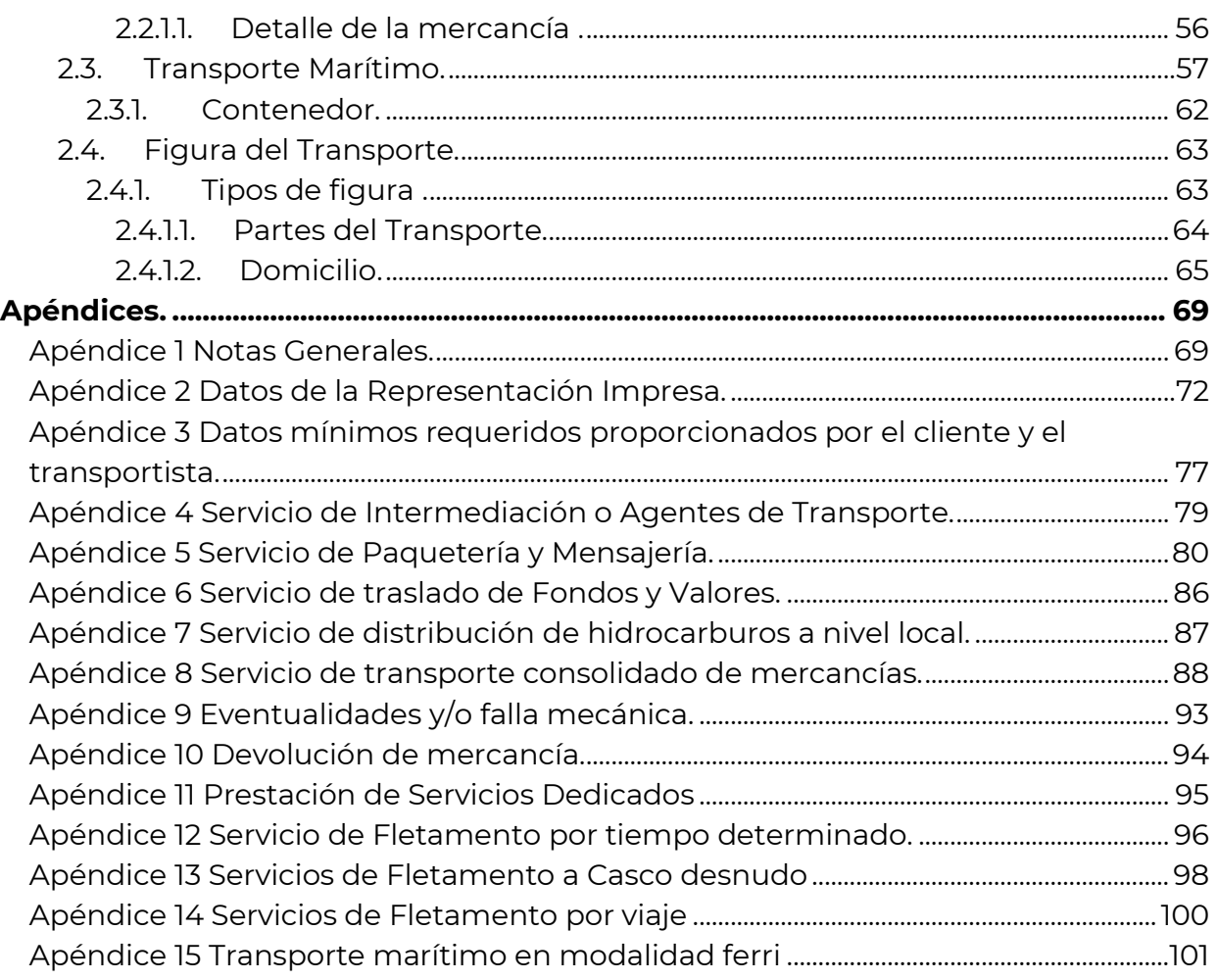

E ADMINISTRACIÓN TRIBUTARIA

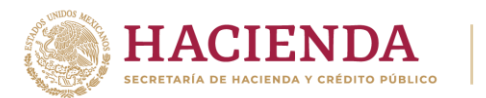

# <span id="page-3-0"></span>*Introducción.*

El presente instructivo de llenado es un documento cuyo objeto es explicar la forma correcta de llenar y expedir un Comprobante Fiscal Digital por Internet (CFDI) con complemento Carta Porte, observando las definiciones del estándar técnico correspondiente, así como las disposiciones jurídicas vigentes aplicables, para ello se hace uso de ejemplos que ilustren con mayor claridad el registro de los datos, no obstante, es importante señalar que los datos usados en los ejemplos son ficticios y sólo tienen efectos didácticos, a fin de explicar de manera fácil cómo se llena un CFDI con complemento Carta Porte.

Para los fines de este instructivo y del llenado del complemento, el nombre de los campos del estándar del comprobante y del complemento Carta Porte fueron modificados para facilitar el entendimiento del tema al lector.

Para verificar y validar que las claves en el RFC de las empresas transportistas o de los clientes sean correctas y estén efectivamente registrados, puedes ingresar al Portal del SAT en donde existe una herramienta que permite realizar las validaciones de manera oportuna.

Accede a la aplicación en el siguiente vínculo:

<https://portalsat.plataforma.sat.gob.mx/ConsultaRFC/>

En el caso de alguna duda o situación particular sobre el llenado del comprobante que no se encuentre resuelta en este instructivo, el contribuyente debe remitirse a los siguientes documentos, mismos que se encuentran publicados en el apartado "Minisitio del complemento Carta Porte" del Portal del SAT conforme a lo siguiente:

• **Documentación técnica.**

<https://www.sat.gob.mx/consultas/68823/complemento-carta-porte->

• **Minisitio del complemento Carta Porte.**

<http://omawww.sat.gob.mx/cartaporte/Paginas/default.htm>

• **Consulta Preguntas frecuentes del complemento de Carta Porte.**

[http://omawww.sat.gob.mx/tramitesyservicios/Paginas/documentos/Preguntas\\_fre](http://omawww.sat.gob.mx/tramitesyservicios/Paginas/documentos/Preguntas_frecuentes_CartaPorte.pdf) [cuentes\\_CartaPorte.pdf](http://omawww.sat.gob.mx/tramitesyservicios/Paginas/documentos/Preguntas_frecuentes_CartaPorte.pdf)

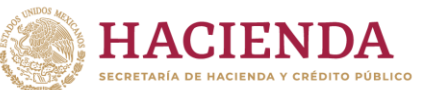

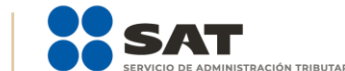

# <span id="page-4-0"></span>*Antecedentes.*

El concepto de Carta Porte que sigue vigente, se estableció en la Ley de Caminos, Puentes y Autotransporte Federal desde el 22 de diciembre de 1993.

Desde entonces se ha usado la carta de porte como un documento impreso a través del cual el transportista podría amparar el traslado de las mercancías, posteriormente, se estableció la emisión del CFDI de traslado, a fin de darle un carácter electrónico a la información respecto de las mercancías que se trasladan.

Derivado del trabajo en conjunto realizado entre la Secretaría de Infraestructura Comunicaciones y Transportes (SICT), la Secretaría de Marina (SEMAR) y el Servicio de Administración Tributaria (SAT), se estableció la necesidad de fortalecer el CFDI para amparar el traslado de las mercancías, generando para ello el complemento Carta Porte, por lo que:

- **01 de mayo de 2021,** se publicó el complemento Carta Porte en el Portal de Internet del SAT.
- **03 de mayo de 2021**, se publicó la Primera Resolución de Modificaciones a la Resolución Miscelánea Fiscal para 2021. Donde en su Transitorio Décimo Primero, se establece que el complemento Carta Porte entraría en vigor el 1 de junio de 2021 y se otorgó la facilidad de 120 días siguientes a la fecha de vigencia para el uso opcional del citado complemento.
- **01 de junio de 2021**, entró en vigor el complemento y comenzó su uso opcional.
- **21 de septiembre de 2021**, se publicó en el portal del SAT, la primera versión anticipada de la Tercera Resolución de Modificaciones a la Resolución Miscelánea Fiscal para 2021, mediante la cual se reformó el transitorio Décimo Primero de la Primera Resolución de Modificaciones a la Resolución Miscelánea Fiscal para 2021, a fin de indicar que el uso obligatorio del complemento Carta Porte cambia del 30 de septiembre al **01 de diciembre de 2021**, resolución que se publicó en el Diario Oficial de la Federación (DOF) el 18 de noviembre de 2021.
- **26 de octubre de 2021**, se publica la documentación técnica de la versión 2.0 del complemento, así como el instructivo de llenado por tipo de transporte.
- **01 al 31 de diciembre de 2021**, inicia la vigencia de la versión 2.0 del complemento, su emisión será de uso opcional.

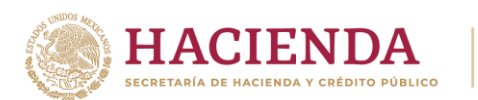

- **16 de diciembre de 2021**, publicación en el Diario Oficial de la Federación del ACUERDO por el que se actualiza la Carta de Porte en Autotransporte Federal y sus servicios auxiliares.
- **27 de diciembre de 2021,** se establece que los contribuyentes cumplen con la obligación de emitir el CFDI con complemento Carta Porte antes del 31 de marzo de 2022, aunque dicho comprobante no cumpla con los requisitos del "Estándar" y el "Instructivo de llenado del CFDI al que se le incorpora el Complemento Carta Porte, a fin de que no se apliquen sanciones.
- **01 de enero de 2022**, se establece el uso obligatorio de la versión 2.0 del complemento Carta Porte, en términos del resolutivo Tercero de la Cuarta Resolución de Modificaciones a la Resolución Miscelánea Fiscal de 2021, en relación con el Cuarto Resolutivo de la Tercera Resolución de Modificaciones a la Resolución Miscelánea Fiscal para 2022.
- **09 de marzo de 2022**, se publicó en el Portal del SAT la primera versión anticipada de la Segunda Resolución de Modificaciones a las Reglas Generales de Comercio Exterior de 2022, en la que se reforma el transitorio Primero, fracción II de dichas reglas y establece que a partir del 01 de octubre de 2022 será exigible la transmisión del folio fiscal del CFDI con complemento Carta Porte para operaciones de Comercio Exterior, resolución que se publicó en el DOF el 31 de agosto de 2022.
- **25 de agosto de 2022**, se publicó en el Portal del SAT la primera versión anticipada de la Séptima Resolución de Modificaciones a la Resolución Miscelánea Fiscal para 2022, en la que se reforma el transitorio Cuadragésimo Séptimo de la Resolución Miscelánea Fiscal para 2022, a fin de ampliar el periodo de adaptación para el uso del complemento, en el cual no se impondrían sanciones por comprobantes emitidos hasta el 31 de diciembre del 2022, resolución que se publicó en el DOF el 20 de septiembre de 2022.
- **13 de octubre de 2022**, se publicó en el Portal del SAT la segunda versión anticipada de la Tercera Resolución de Modificaciones a las Reglas Generales de Comercio Exterior para 2022, en el que se reforma el Transitorio Primero, fracción II y establece que a partir del 01 de enero de 2023 será exigible la transmisión del folio fiscal del CFDI con complemento Carta Porte para operaciones de Comercio Exterior, resolución que se publicó en el DOF el 23 de noviembre de 2022.
- **25 de noviembre de 2022,** se publicó en el Portal del SAT la Segunda versión anticipada de la Décima Resolución de Modificaciones a la Resolución Miscelánea Fiscal para 2022, en el que se reforma el transitorio Cuadragésimo Séptimo y se establece un periodo de adaptación para el uso del complemento, en el cual no se impondrían sanciones hasta el 31 de julio del 2023, resolución que se publicó en el DOF el 12 de diciembre de 2022.

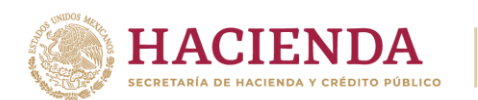

- **28 de noviembre de 2022**, se publicó en el Portal del SAT la primera versión anticipada de la Cuarta Resolución de Modificaciones a las Reglas Generales de Comercio Exterior para 2022, en el que se reforma el transitorio Primero, fracción II de dichas reglas y establece que a partir del 01 de agosto de 2023 será exigible la transmisión del folio fiscal del CFDI con complemento Carta Porte para operaciones de Comercio Exterior, resolución que se publicó en el DOF el 5 de diciembre de 2022.
- **27 de diciembre de 2022**, se publica en el Diario Oficial de la Federación, la Resolución Miscelánea Fiscal para 2023, donde se establece que la Sección 2.7.7. De la expedición de CFDI con complemento Carta Porte, contará con tres subsecciones específicas para la expedición del complemento en comento.

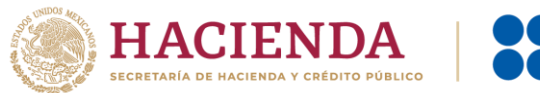

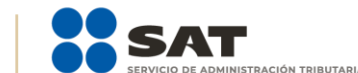

# <span id="page-7-0"></span>*Marco jurídico.*

La obligación de la emisión del CFDI al que se le incorpora el complemento Carta Porte está fundamentada con base en la normatividad que se lista a continuación:

- **1. Código Fiscal de la Federación (CFF):** Artículos 29, 29-A, 84 y 103.
- **2. Ley del Impuesto al Valor Agregado (LIVA):** Artículo 1 y 1-A.
- **3. Reglamento de la Ley del Impuesto al Valor Agregado (RLIVA):** Artículo 3.
- **4. Reglamento de Autotransporte Federal y Servicios Auxiliares:** Artículo 74.

**5. Resolución Miscelánea Fiscal (RMF) para 2023: Sección 2.7.7.** De la expedición de CFDI con complemento Carta Porte **Subsección 2.7.7.1.** Disposiciones generales **Reglas:** 2.7.7.1.1., 2.7.7.1.2., 2.7.7.1.3., 2.7.7.1.4 y 2.7.7.1.5 **Subsección 2.7.7.2.** Sector autotransporte **Reglas:** 2.7.7.2.1., 2.7.7.2.2., 2.7.7.2.3., 2.7.7.2.4., 2.7.7.2.5., 2.7.7.2.6., 2.7.7.2.7. y 2.7.7.2.8. **Subsección 2.7.7.3.** Transporte marítimo **Reglas:** 2.7.7.3.1., 2.7.7.3.2., 2.7.7.3.3. y 2.7.7.3.4.

# **6. Reglas Generales de Comercio Exterior:**

1.9.11., 2.4.12., 3.1.15., 3.1.32., 3.1.33. y 4.6.8.

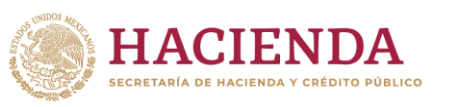

# <span id="page-8-0"></span>**Transporte Marítimo.**

### <span id="page-8-1"></span>**CFDI de tipo ingreso con complemento Carta Porte.**

Este tipo de comprobante se debe emitir por la o el prestador del servicio que navegue en aguas de los litorales del país por **vía marítima**, así como los que presten el servicio de:

- Transporte de carga general y especializada.
- Traslado de materiales y residuos peligrosos
- Servicios de Intermediación o agentes de transporte, consulta el **[Apéndice 4](#page-78-0)** del presente instructivo.
- Prestadores de servicio de paquetería y mensajería, consulta el **[Apéndice 5](#page-79-0)** del presente instructivo.
- Traslado de fondos y valores, consulta el **[Apéndice 6](#page-85-0)** del presente instructivo.
- Distribución de hidrocarburos a nivel local, consulta el **[Apéndice 7](#page-86-0)** del presente instructivo.
- Transporte consolidado de mercancías, consulta el **[Apéndice 8](#page-87-0)** del presente instructivo.
- Eventualidades y/o fallas mecánicas, consulta el **[Apéndice 9](#page-92-0)** del presente instructivo.
- Devolución de Mercancías, consulta el **[Apéndice 10](#page-93-0)** del presente instructivo.
- Dedicados, consulta el **[Apéndice 11](#page-94-0)** del presente instructivo.
- Fletamento por tiempo determinado, consulta el **[Apéndice 12](#page-95-0)** del presente instructivo.
- Fletamento a Casco Desnudo, consulta el **[Apéndice 13](#page-97-0)** del presente instructivo.
- Fletamento por viaje, consulta el **[Apéndice 14](#page-99-0)** del presente instructivo.
- Transporte marítimo en modalidad ferri, consulta el **[Apéndice 15](#page-100-0)** del presente instructivo.

Para poder trasladar hidrocarburos y petrolíferos se debe contar con el CFDI (factura) que ampare la prestación del servicio e incorporar el complemento Carta Porte y el complemento de Hidrocarburos y Petrolíferos (cuando este se encuentre publicado en el Portal del SAT).

Se podrá amparar el traslado de los bienes y/o mercancías de procedencia extranjera con el CFDI (factura) de tipo ingreso con complemento Carta Porte, siempre que se

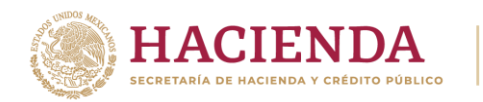

registre el número de pedimento, y así poder acreditar el transporte de dichos bienes y/o mercancías con su representación impresa en papel o en formato digital.

Los campos no mencionados en este instructivo de llenado se deberán registrar de acuerdo a lo establecido en el Anexo 20 de la versión 4.0 *"Guía de llenado de los comprobantes fiscales digitales por Internet".*

**Importante:** Los datos usados en los ejemplos son ficticios y sólo tienen efectos didácticos, a fin de explicar de manera fácil cómo se llena un CFDI (factura) con complemento Carta Porte.

# <span id="page-9-0"></span>**1. Información de Comprobante.**

En esta sección se deberá ingresar la información de los siguientes datos:

• **Fecha (Fecha):** En este campo se deberá registrar la fecha y hora local en la que se emite el CFDI (factura), este dato podría encontrarse precargado dentro de la aplicación que te proporcione el Proveedor de Certificación de Comprobante Fiscal Digital por Internet (PCCFDI) o en el aplicativo de facturación que facilita el SAT, mismo que puede ser editable.

### **Ejemplo:**

Fecha: **2022-12-01T12:00:00**

• **Forma de pago (FormaPago):** En este campo se deberá registrar o seleccionar una clave del catálogo **catCFDI:c\_FormaPago** de acuerdo a la forma de pago con la que se liquida el valor pactado por la prestación del servicio.

### **Ejemplo:**

FormaPago: **03** (Transferencia electrónica de fondos).

• **Tipo de comprobante (TipoDeComprobante):** Este campo debe contener el valor **"I"**.

# **Ejemplo:**

TipoDeComprobante: **I** (Ingreso).

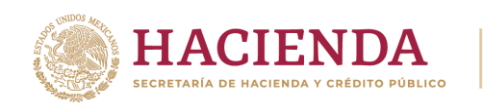

• **Método de pago (MetodoPago):** En este campo se deberá registrar o seleccionar una clave del catálogo **catCFDI:c\_MetodoPago** que informe si el pago por la prestación del servicio se realizó en una sola exhibición o se realizará en parcialidades.

### **Ejemplo:**

MetodoPago: **PUE** (Pago en una sola exhibición).

• **Subtotal (Subtotal):** En este campo se deberá capturar el valor total del precio pactado por la prestación del servicio de traslado de bienes y/o mercancías, sin incluir impuestos y debe ser mayor a cero.

### **Ejemplo:**

Subtotal: **100,000.00**

• **Moneda (Moneda):** En este campo se deberá registrar o seleccionar una clave del catálogo **catCFDI: c\_Moneda** de la moneda con la que se pagó o liquidó el servicio ofrecido y debe ser un valor diferente de **"XXX"** el cual corresponde a **"Los códigos asignados para las transacciones en que intervenga ninguna moneda"**, cuando se use moneda nacional se deberá registrar **"MXN"**.

### **Ejemplo:**

Moneda= **MXN** (Peso Mexicano).

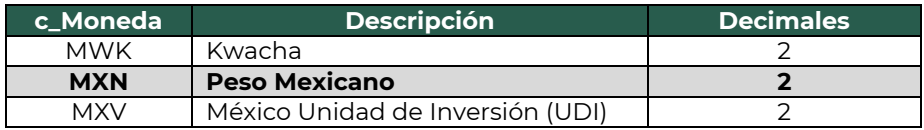

• **Total (Total):** En este campo se deberá capturar el valor total del precio pactado por la prestación del servicio de traslado de bienes y/o mercancías incluyendo impuestos y debe ser mayor a cero.

### **Ejemplo:**

```
Total: 100,000.00 (Subtotal) + 16,000.00 (IVA trasladado) =
116,000.00Receptor.
```
### <span id="page-10-0"></span>**1.1. Receptor.**

• **Registro Federal de Contribuyentes (Rfc):** En este campo se deberá capturar el RFC del cliente al cual se le está prestando el servicio de

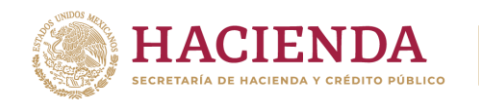

transporte de carga. El Proveedor de Certificación del Comprobante Fiscal Digital por Internet (PCCFDI) y los aplicativos de factura del SAT serán los encargados de validar la existencia del RFC. En caso de que el cliente no cuente o no conozca su clave del RFC, se podrá registrar el RFC genérico nacional (**XAXX010101000**) o el RFC genérico de residentes en el extranjero (**XEXX010101000**) de ser el caso.

# **Ejemplo:** Rfc: **EXM1004081C1**

• **Nombre (Nombre):** En este campo se deberá registrar el nombre(s), primer apellido, segundo apellido, según corresponda, denominación o razón social del contribuyente, inscrito en el RFC del receptor del comprobante.

# **Ejemplo:**

Nombre: **Expre&& México, S.A. de C.V.**

• **Domicilio fiscal del receptor (DomicilioFiscalReceptor):** En este campo se deberá registrar el código postal del domicilio fiscal del receptor del comprobante.

# **Ejemplo:**

Codigo Postal: **45180**

• **Régimen fiscal del receptor (RegimenFiscalReceptor):** En este campo se deberá registrar o seleccionar una clave del **catCFDI:c\_RegimenFiscal** que identifique el régimen fiscal del contribuyente receptor.

# **Ejemplo:**

RegimenFiscalReceptor: **601** (General de Ley Personas Morales).

• **Uso del CFDI (UsoCFDI):** El valor que se registre será proporcionado por el cliente y deberá corresponder a una clave del catálogo **catCFDI:c\_UsoCFDI**.

# **Ejemplo:**

<span id="page-11-0"></span>UsoCFDI: **G03** (Gastos en general).

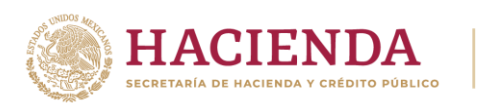

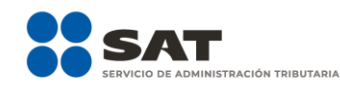

### <span id="page-12-0"></span>**1.2 Conceptos.**

#### **1.2.1. Concepto.**

• **Clave de producto o servicio (ClaveProdServ):** En este campo se deberá registrar o seleccionar una clave del catálogo **catCFDI:c\_ClaveProdServ** que corresponda al tipo de servicio que se está prestando para realizar el traslado de bienes y/o mercancías.

### **Ejemplo:**

ClaveProdServ: **78101701** (Servicios de transporte nacional por buque).

• **Cantidad:** Se deberá registrar la cantidad de bienes o servicios que correspondan a cada concepto, puede contener de cero hasta seis decimales.

# **Ejemplo:** Cantidad: **5.555555**

• **Clave de unidad (ClaveUnidad):** En este campo se deberá registrar o seleccionar la clave de unidad **E48** que corresponde a **"Unidad de servicio"**.

### **Ejemplo**:

ClaveUnidad: **E48** (Unidad de servicio).

• **Descripción (Descripcion):** En este campo se deberá detallar el servicio que se va a realizar.

### **Ejemplo:**

Descripcion: **Servicio de traslado de 3 minivans rojas, vía marítima.**

• **Valor Unitario (ValorUnitario):** Se deberá registrar el valor o precio unitario del bien o servicio por el presente concepto, el cual puede contener de cero hasta seis decimales.

# **Ejemplo:**

ValorUnitario: **1230.00**

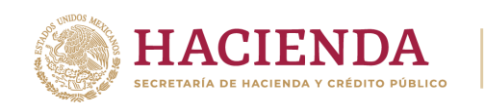

• **Objeto de impuesto (ObjetoImp):** Se deberá registrar o seleccionar una clave del catálogo **catCFDI:c\_ObjetoImp** para indicar si la operación comercial es objeto o no del impuesto al valor agregado.

### **Ejemplo:**

ObjetoImp: **02** Sí objeto de impuesto.

### <span id="page-13-0"></span>**1.2.2. Impuestos del concepto.**

Debe existir información para el traslado y retención de los impuestos únicamente aplicará para IVA.

### **Traslado.**

• **Base:** En este campo se deberá registrar el monto que corresponda por la prestación del servicio, a este valor se le aplicará la tasa del IVA de acuerdo a las disposiciones fiscales vigentes. No se permiten valores negativos.

# **Ejemplo:** Base: **100,000.00**

- **Impuesto:** En este campo se deberá registrar el valor correspondiente al IVA **(002)**.
- **Tipo de factor (TipoFactor):** En este campo se deberá registrar el valor **"Tasa" o "Cuota"** para el cálculo del impuesto.
- **Tasa o cuota (TasaOCuota):** En este campo se deberá registrar el valor porcentual de la tasa que se aplicará al servicio.

### **Ejemplo:**

TasaOCuota: **0.16**

• **Importe:** En este campo se deberá registrar el importe del impuesto trasladado que aplica al concepto, el cual será el resultado de multiplicar el valor de la base por la tasa.

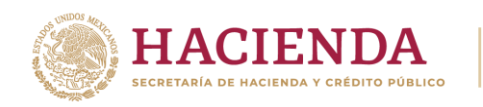

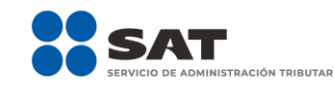

# **Ejemplo:**

Base: 100,000.00 Tasa: 0.16 Importe: **16,000.00**

# <span id="page-14-0"></span>**1.3 Impuestos.**

• **Total de impuestos trasladados (TotalImpuestosTrasladados):** En este campo se deberá registrar el valor total del IVA trasladado.

# **Ejemplo:**

TotalImpuestosTrasladados: **16,000.00**

# <span id="page-14-1"></span>**2. Información del complemento Carta Porte.**

En esta sección se deberá ingresar la información de los siguientes datos:

• **Versión (Version):** Este dato podrá encontrarse precargado dentro de los aplicativos de facturación.

# **Ejemplo:**

Version: **2.0**

• **Transporte internacional (TranspInternac):** En este campo se deberá registrar o seleccionar el valor **"Sí"** o **"No"**, para indicar cuando el traslado de bienes y/o mercancías sea de carácter internacional.

# **Ejemplo:**

TranspInternac: **Sí**

• **Entrada o salida de mercancia (EntradaSalidaMerc):** En este campo se deberá registra o seleccionar el valor **"Entrada"** o **"Salida"**, cuando los bienes y/o mercancías ingresen o salgan de los litorales del territorio nacional.

**Ejemplo:** EntradaSalidaMerc: **Salida**

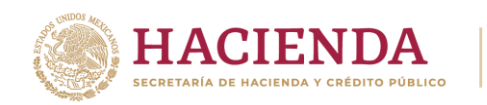

• **País de Origen o Destino (PaisOrigenDestino):** En este campo se deberá registrar o seleccionar una clave del catálogo **catCFDI:c\_ Pais** del país de origen o destino de los bienes y/o mercancías transportados.

# **Ejemplo:**

PaisOrigenDestino: **USA** Estados Unidos (los).

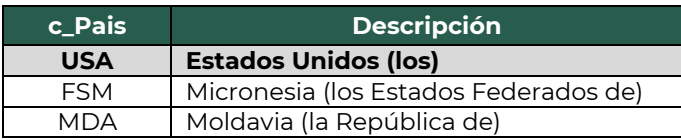

• **Vía de Entrada o Salida (ViaEntradaSalida):** En este campo se deberá registrar o seleccionar una clave del catálogo **c\_CveTransporte** del medio de transporte a través del cual las mercancías ingresan o salen del territorio nacional.

# **Ejemplo:**

ViaEntradaSalida: **02** (Transporte Marítimo).

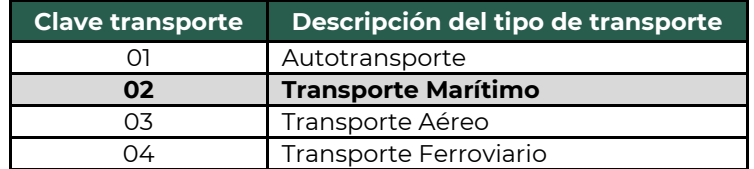

**Nota:** *Cuando el valor registrado en el campo "TranspInternac" sea "No", se deben omitir los campos "Entrada o Salida de Mercancías" (EntradaSalidaMerc), "País de origen o destino" (PaisOrigenDestino) y "Vía de entrada o salida" (ViaEntradaSalida).*

# <span id="page-15-0"></span>**2.1. Ubicaciones.**

### <span id="page-15-1"></span>**2.1.1. Ubicación.**

Es importante recordar que deben existir al menos dos secciones **"Ubicacion"**, uno con el valor **"Origen"** y otro con el valor **"Destino"** con su respectiva información del domicilio.

• **Tipo de ubicación (TipoUbicacion):** En este campo se deberá registrar el valor que corresponda al tipo de ubicación, ya sea **"Origen"** o **"Destino"**.

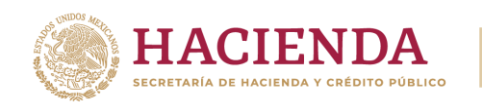

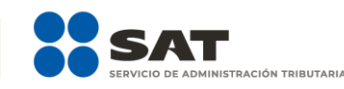

### **Ejemplo:**

TipoUbicacion: **Origen**

• **ID de ubicación (IDUbicacion):** Cuando las mercancías tengan diferentes ubicaciones de tipo origen y/o destino, se les deberá asignar un identificador el cual debe incluir el acrónimo **"OR"** para origen y **"DE"** para destino, seguido de 6 dígitos numéricos que se podrán asignar.

**Ejemplo 1 (Origen):** IDUbicacion: **OR000123**

**Ejemplo 2 (Destino):** IDUbicacion: **DE000456**

• **RFC del remitente o del destinatario (RFCRemitenteDestinatario):** En este campo se deberá registrar el RFC del remitente cuando el valor registrado en el campo **"TipoUbicacion"** sea **"Origen"**.

Por otro lado, si el valor agregado en el campo **"TipoUbicacion"** es **"Destino"**, se deberá registrar el RFC del destinatario.

# **Ejemplo:**

- RFCRemitenteDestinatario: **FIMA420127R44**
- RFCRemitenteDestinatario: **XEXX010101000**
- **Nombre del remitente o del destinatario (NombreRemitenteDestinatario):** En este campo se podrá registrar el nombre del remitente o destinatario de los bienes y/o mercancías que se trasladan.

# **Ejemplo:**

- NombreRemitente / NombreDestinatario: **Rafael Campos Ruízo**
- NombreRemitente / NombreDestinatario: **La VillaMiO S. A. de C. V.**
- **Número de identificación o registro fiscal (NumRegIdTrib):** En este campo se podrán registrar los datos de identificación fiscal del remitente o destinatario, siempre que en el campo "**RFCRemitenteDestinatario** se haya registrado el RFC genérico de residentes en el extranjero **"XEXX010101000"**.

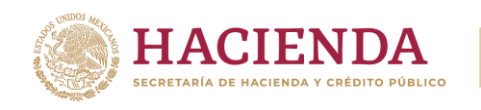

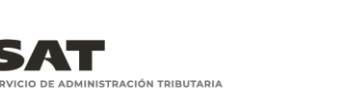

### **Ejemplo:**

NumRegIdTrib: **121585958**

• **Residencia Fiscal (ResidenciaFiscal):** En este campo se podrá registrar o seleccionar una clave del **catCFDI:c\_Pais** del país del remitente o destinatario, siempre que se haya registrado un valor en el campo **"NumRegIdTrib"**.

### **Ejemplo:**

ResidenciaFiscal: **USA** Estados Unidos (los).

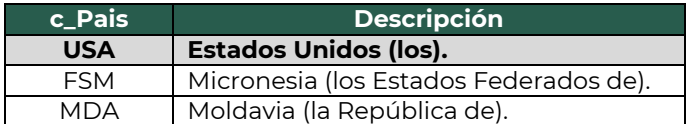

• **Número de estación (NumEstacion):** En este campo se deberá registrar o seleccionar la estación de origen o destino de los bienes y/o mercancías, correspondiente al catálogo **c\_Estaciones** y relacionando la columna Clave transporte con el valor **02** (Transporte marítimo).

# **Ejemplo 1:**

NumEstacion (Origen): **PM019** (Puerto Escondido).

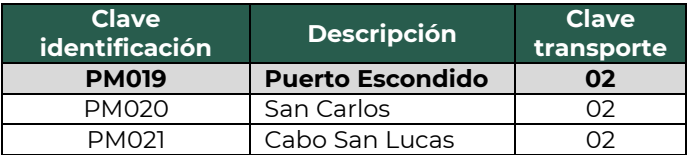

# **Ejemplo 2:**

NumEstacion (Destino): **PM120** (Extranjera).

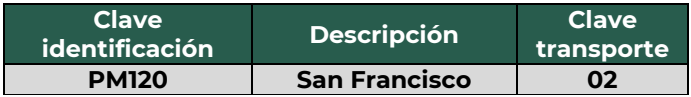

• **Nombre de la estación (NombreEstacion):** En este campo se deberá registrar o seleccionar el nombre de la estación de origen y/o destino por la que se navega, correspondiente al catálogo **c\_Estaciones**, esta debe estar relacionada con el valor capturado en el campo **"NumEstacion"**.

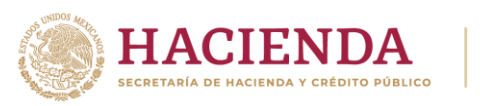

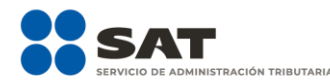

# **Ejemplo 1:**

NombreEstacion (Origen): **Puerto Escondido**

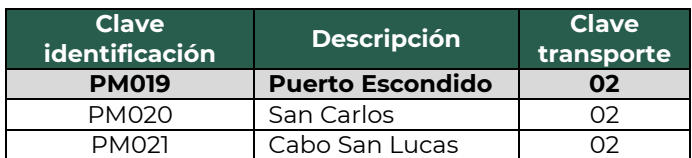

# **Ejemplo 2:**

NombreEstacion (Destino): **San Francisco.**

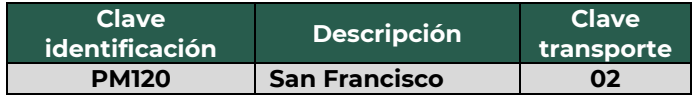

• **Navegación de tráfico (NavegacionTrafico):** En este campo se deberá registrar o seleccionar el tipo de puerto por el que se navega para trasladar los bienes y/o mercancías por vía marítima.

Solo se permiten los valores:

- **Altura**: Son los puertos que atienden embarcaciones entre puertos nacionales e internacionales.
- **Cabotaje**: Son los puertos que atienden embarcaciones entre puertos nacionales.

# **Ejemplo:**

NavegacionTrafico (Origen): **Cabotaje**

• **Fecha y hora de salida o de llegada (FechaHoraSalidaLlegada):** En este campo se deberá registrar o seleccionar la fecha y hora estimada en la que salen o llegan los bienes y/o mercancías del origen o al destino, respectivamente.

# **Ejemplo 1 (Salida):**

FechaHoraSalidaLlegada: **2022-12-01T11:49:48**

# **Ejemplo 2 (Llegada):**

FechaHoraSalidaLlegada: **2022-12-04T06:15:23**

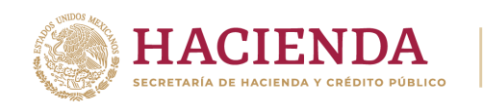

• **Tipo de Estación (TipoEstacion):** En este campo se deberá registrar o seleccionar una clave del catálogo **c\_TipoEstacion**, que corresponda al tipo de estación del cual parten, navegan o arriban los bienes y/o mercancías.

### **Ejemplo:**

TipoEstacion (Origen): **01 Nacional**

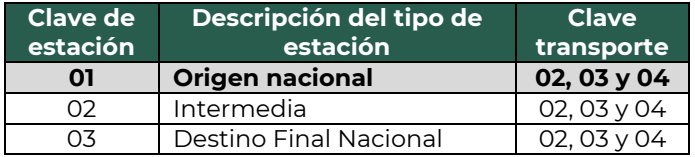

### TipoEstacion (Destino) = **03 Final Nacional**

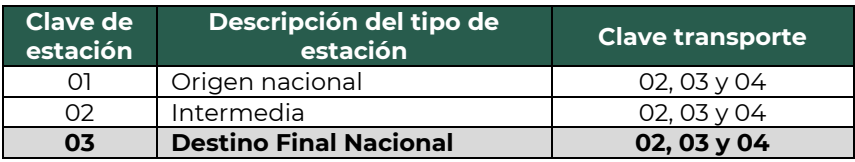

### <span id="page-19-0"></span>**2.1.2. Domicilio.**

• **Calle:** En este campo se podrá registrar el nombre de la calle en la que está ubicado el domicilio del puerto marítimo de origen o destino de los bienes y/o mercancías que se trasladan.

**Ejemplo 1 (Origen):** Calle: **Las tortugas**

**Ejemplo 2 (Destino):** Calle: **Flamingos**

• **Número exterior (NumeroExterior):** En este campo se podrá registrar el número exterior en donde se ubica el domicilio del puerto marítimo de origen o destino de los bienes y/o mercancías que se trasladan.

**Ejemplo 1 (Origen):** NumeroExterior: **102**

**Ejemplo 2 (Destino):** NumeroExterior: **28**

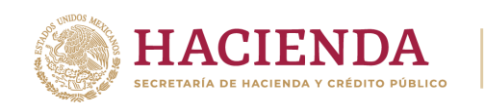

• **Número interior (NumeroInterior):** En caso de existir, en este campo se podrá registrar el número interior en donde se ubica el domicilio del puerto marítimo de origen o destino de los bienes y/o mercancías que se trasladan.

# **Ejemplo 1 (Origen):**

NumeroInterior: **2**

**Ejemplo 2 (Destino):**

NumeroInterior: **1**

• **Colonia:** En este campo se podrá registrar o seleccionar una clave del catálogo **catCFDI:c\_Colonia**, en donde se ubica el domicilio del origen o destino de los bienes y/o mercancías que se trasladan. El valor registrado en este campo debe coincidir con la clave del código postal registrada en el campo **"CodigoPostal"**.

# **Ejemplo 1 (Origen):**

Colonia:**3214** (Rinconada).

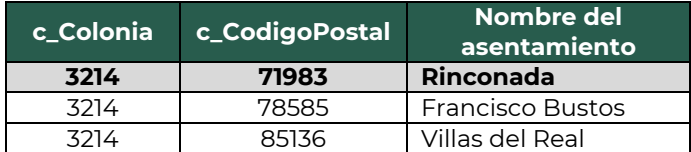

# **Ejemplo 2 (Destino):**

Colonia: **Zona Hotelera Norte**

• **Localidad:** En este campo se podrá registrar o seleccionar una clave del catálogo **catCFDI:c\_Localidad**, que corresponda a la ciudad o población, en donde se encuentra ubicado el domicilio del puerto de origen o destino de los bienes y/o mercancías que se trasladan, cuando la clave del país sea distinta a **"MEX"**, se puede registrar texto libre.

La clave capturada en este campo debe coincidir con la clave del Estado capturada en el campo **"Estado"**.

# **Ejemplo 1 (Origen):**

Localidad: **08** (Puerto Escondido).

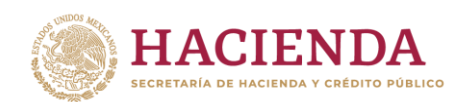

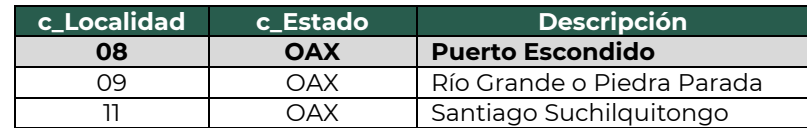

# **Ejemplo 2 (Destino):**

Localidad: **California**

• **Referencia:** En este campo se podrá especificar en texto libre una descripción o referencia geográfica adicional, que permita una fácil o precisa ubicación del domicilio del origen y/o destino de las mercancías que se trasladan, por ejemplo, las coordenadas del GPS.

# **Ejemplo 1 (Origen):**

Referencia: **15.853640, -97.062535**

# **Ejemplo 2 (Destino):** Referencia: **20.655617, -105.240738**

• **Municipio:** En este campo se podrá registrar o seleccionar una clave del catálogo **catCFDI:c\_Municipio,** correspondiente al municipio, demarcación territorial, condado u otra figura análoga en donde se encuentra ubicado el domicilio del puerto marítimo de origen o destino de los bienes y/o mercancías que se trasladan, cuando la clave del país sea distinta a **"MEX"**, se puede registrar texto libre.

El dato capturado en este campo debe coincidir con la clave del Estado capturada en el campo **"Estado"**.

# **Ejemplo 1 (Origen):**

Municipio: **318** (San Pedro Mixtepec -Dto. 22 -).

# **Ejemplo 2 (Destino):**

Municipio: **San Francisco**.

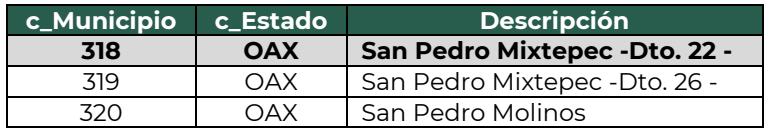

• **Estado:** En este campo se deberá registrar o seleccionar una clave del catálogo **catCFDI:c\_Estado**, correspondiente al estado, entidad, región,

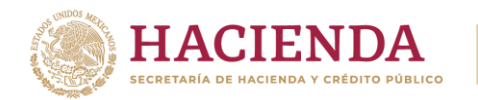

comunidad u otra figura análoga en donde se encuentra ubicado el domicilio del puerto de origen o destino de los bienes y/o mercancías que se trasladan, cuando la clave del país es distinta a **"MEX"**, **"USA"** o **"CAN"**, se puede registrar texto libre.

El dato capturado en este campo debe coincidir con la clave del país capturada en el campo **"Pais"**.

### **Ejemplo 1 (Origen):**

Estado: **OAX** (Oaxaca).

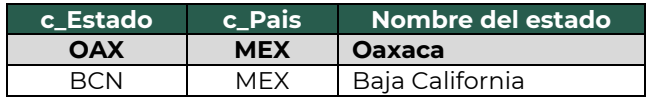

### **Ejemplo 2 (Destino):**

Estado: **California**

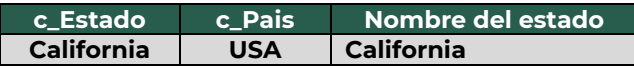

• **País (Pais):** En este campo se deberá registrar o seleccionar una clave del catálogo **catCFDI:c\_Pais**, correspondiente al país en donde se encuentra ubicado el domicilio del puerto marítimo de origen o destino de los bienes y/o mercancías que se trasladan.

# **Ejemplo 1 (Origen):**

Pais: **MEX** (México).

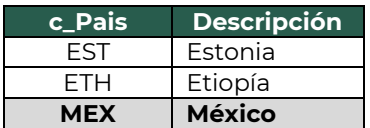

# **Ejemplo 2 (Destino):**

Pais: **USA** (Estados Unidos).

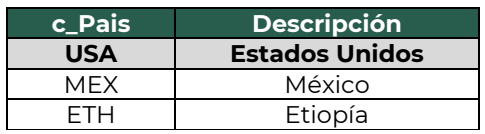

• **Código postal (CodigoPostal):** En este campo se deberá registrar la clave del código postal del catálogo **catCFDI:c\_CodigoPostal**, en donde

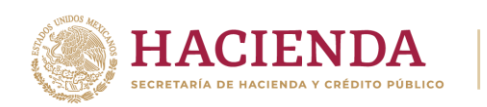

• se encuentra el domicilio del puerto marítimo de origen y/o destino de los bienes y/o mercancías que se trasladan.

*Nota: En caso de que el código postal específico del domicilio a registrar no se encuentre dentro del catálogo correspondiente, se deberá capturar el código postal contiguo que si se localice en el catálogo.* El dato capturado en este campo debe coincidir con:

- La columna **c\_Estado**, debe ser la misma que la capturada en el campo **"Estado"**.
- La columna **c\_Municipio**, debe ser la misma que la capturada en el campo **"Municipio"**.
- La columna **c\_Localidad**, debe ser la misma que la capturada en el campo **"Localidad"**.

### **Ejemplo 1 (Origen):**

CodigoPostal: **71983**

# **Ejemplo 2 (Destino):**

CodigoPostal: **94109**

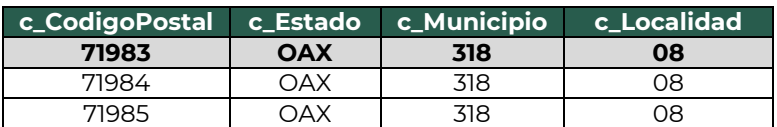

# <span id="page-23-0"></span>**2.2 Mercancías .**

• **Peso bruto total (PesoBrutoTotal):** En este campo se deberá registrar la suma del peso bruto de los bienes y/o mercancías que se trasladan.

*Nota: El valor del peso bruto total registrado puede ser estimado, considerando un porcentaje de variación razonable de hasta el 10%, del valor del peso bruto total obtenido al finalizar el traslado.*

### **Ejemplo:**

PesoBrutoTotal= **16200.00**

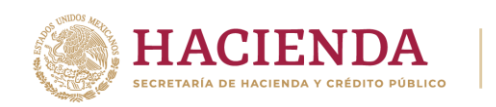

• **Unidad de peso (UnidadPeso):** En este campo se deberá registrar la clave de la unidad de peso que corresponda con el valor registrado en el campo **"PesoBrutoTotal"**.

### **Ejemplo:**

UnidadPeso: **KGM** (Kilogramo).

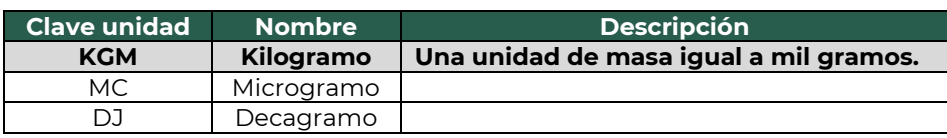

• **Peso neto total (PesoNetoTotal):** En este campo se deberá registrar la suma del peso neto de los bienes y/o mercancías transportados, el valor capturado debe corresponder con la suma de los campos **"PesoNeto"** de la sección **"Detalle de Mercancia"**.

### **Ejemplo:**

PesoNetoTotal: **16000.00**

• **Número total de mercancías (NumTotalMercancias):** En este campo se deberá registrar el número total de los bienes y/o mercancías que se trasladan, identificándose por cada sección **"Mercancia"**, registrada en el complemento.

El valor de este campo debe ser igual al número de secciones **"Mercancia",** que se registren en el complemento.

### **Ejemplo:**

NumTotalMercancias: **1** Considerando que existe únicamente: Sección mercancía: BienesTransp- **25101505** con descripción **Minivans o vans.**

### <span id="page-24-0"></span>**2.2.1. Mercancía.**

• **Bienes transportados (BienesTransp):** En este campo se deberá registrar o seleccionar una clave del catálogo **c\_ClaveProdServCP**, correspondiente a los bienes y/o mercancías que se trasladan.

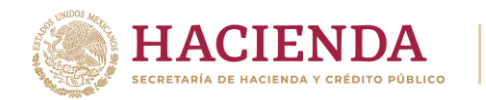

*Nota: No aplican los servicios de traslado de mercancías en este campo, ya que la información correspondiente se encuentra registrada a nivel Comprobante.*

### **Ejemplo:**

BienesTransp: **25101505** (Minivans o vans).

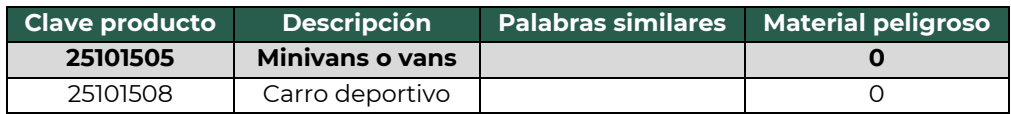

• **Descripción (Descripcion):** En este campo se deberá registrar la descripción de los bienes y/o mercancías que se trasladan.

#### **Ejemplo:**

Descripcion: **Minivan roja**

• **Cantidad:** En este campo se deberá registrar la cantidad de bienes y/o mercancías que se trasladan.

### **Ejemplo:**

Cantidad: **3.00**

• **Clave de unidad (ClaveUnidad):** En este campo se deberá registrar o seleccionar una clave del catálogo **catCFDI:c\_ClaveUnidad**, correspondiente a la unidad de medida aplicable.

La unidad debe corresponder con la descripción de los bienes y/o mercancías registrados.

### **Ejemplo:**

ClaveUnidad: **XVN** (Vehículo).

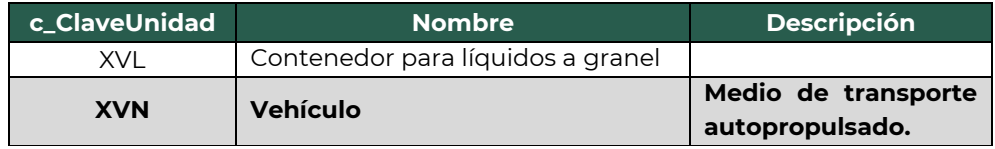

• **Unidad:** En este campo se podrá registrar la descripción de la unidad de medida propia de los bienes y/o mercancías que se trasladan.

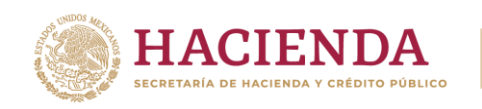

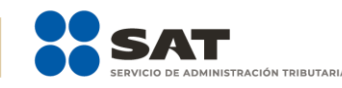

**Ejemplo:** Unidad: **Vehículo**

• **Dimensiones:** En este campo se podrán registrar las medidas del empaque, la longitud, altura y anchura en centímetros o en pulgadas, separando dichos valores por una diagonal, de los bienes y/o mercancías que se trasladan.

### **Ejemplo:**

Dimensiones: **59/40/36plg**

• **Material peligroso (MaterialPeligroso):** En este campo se deberá indicar el valor **"Sí"** o **"No"**, cuando los bienes y/o mercancías que se trasladan son considerados como material peligroso.

Véase **Nota 6**, en el **[Apéndice 1](#page-68-1)** de Notas Generales para consultar lo referente a las claves de material peligroso que se encuentran en el catálogo **c\_ClaveProdServCP** del complemento Carta Porte.

*Nota: La forma para facilitar la identificación de cuando se trata de un material considerado peligroso, es verificando el valor de la columna "Material peligroso" del catálogo c\_ClaveProdServCP, el cual tiene la siguiente clasificación:*

- *"0" significa que los bienes y/o mercancías no son peligrosos.*
- *"1" significa que los bienes y/o mercancías son peligrosos.*
- *"0,1" significa que, a consideración del contribuyente, puede que sea o no peligroso.*

# **Ejemplo:**

MaterialPeligroso: **No**

Considerando que:

Se registra la clave **25101505** en el campo **"BienesTransp"** con clave 0 en la columna **"Material peligroso"**.

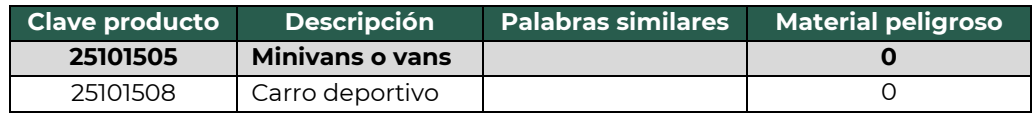

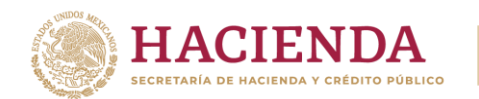

*Nota: Cuando se captura el valor "No", los campos "Clave de Material Peligroso" (CveMaterialPeligroso), "Embalaje" (Embalaje) y "Descripción del embalaje" (DescripEmbalaje), no deben existir; cuando se capture el valor "Sí", los campos antes mencionados deben existir.*

*Nota: Cuando se trasladen embalajes o contenedores vacíos en los que se haya transportado algún material peligroso se deberá emitir un CFDI con el complemento Carta Porte para acreditar su traslado.*

• **Peso en kilogramos (PesoEnKg):** En este campo se deberá registrar en kilogramos, el peso estimado de los bienes y/o mercancías que se trasladan.

### **Ejemplo:**

PesoEnKg: **16,200.00**

• **Fracción Arancelaria (FraccionArancelaria):** En este campo se deberá registrar la clave de la fracción arancelaria del catálogo **catComExt:c\_FraccionArancelaria**, que corresponda con la descripción de los bienes y/o mercancías que se trasladan.

### **Ejemplo:**

FraccionArancelaria: **8418699999**

• **UUID de comercio exterior (UUIDComercioExt):** En este campo se podrá registrar el folio fiscal del comprobante de comercio exterior que se relaciona.

# **Ejemplo:**

FraccionArancelaria: **a376662e-7845-5474-e84s-d458sed5cf4s**

# <span id="page-27-0"></span>**2.2.1.1. Pedimentos.**

- **Pedimento (Pedimento):** En este campo se deberá registrar el número de pedimento correspondiente a la importación de los bienes o mercancías, el cual se integra de izquierda a derecha de la siguiente manera:
	- Página **28** de **101** • Últimos 2 dígitos del año de validación seguidos por dos espacios,

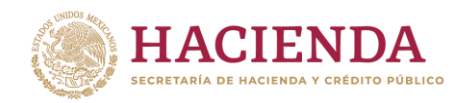

- 2 dígitos de la aduana de despacho seguidos por dos espacios,
- 4 dígitos del número de la patente seguidos por dos espacios,
- 1 dígito que corresponde al último dígito del año en curso, salvo que se trate de un pedimento consolidado iniciado en el año inmediato anterior o del pedimento original de una rectificación, seguido de 6 dígitos de la numeración progresiva por aduana.

### **Ejemplo:**

### Pedimento: **10 47 3807 8003832**

*Nota: Al ser un traslado internacional se deberá registrar información en los campos de "Fracción Arancelaria" (FraccionArancelaria), y "Pedimento" (Pedimento)*. *Cuando el valor registrado en el campo "Transporte Internacional" es "No", los campos antes mencionados se deben omitir.* 

# <span id="page-28-0"></span>**2.2.1.2. Detalle de la Mercancía.**

• **Unidad de peso de las mercancías (UnidadPesoMerc):** En este campo se deberá registrar o seleccionar una clave del catálogo **c\_ClaveUnidadPeso** de los bienes y/o mercancías que se trasladan.

### **Ejemplo:**

UnidadPesoMerc: **KGM** (Kilogramo).

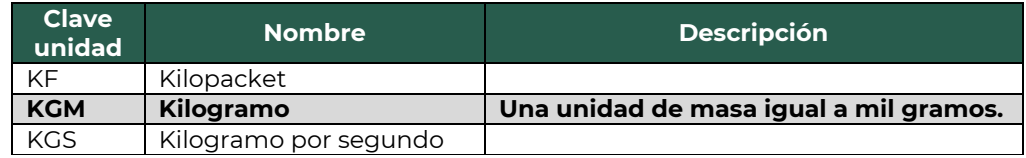

• **Peso bruto (PesoBruto):** En este campo se deberá registrar el peso bruto total de los bienes y/o mercancías que se trasladan.

# **Ejemplo:**

PesoBruto: **16,200.00**

• **Peso neto (PesoNeto):** En este campo se deberá registrar el peso neto de los bienes y/o mercancías que se trasladan.

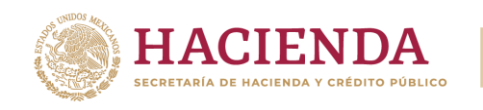

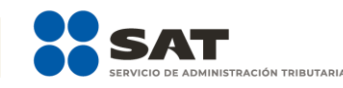

### **Ejemplo:**

PesoNeto: **16,000.00**

• **Peso tara (PesoTara):** En este campo se deberá registrar el valor que corresponde a la diferencia del valor capturado en el campo **"PesoBruto"**, y el valor registrado en el campo **"PesoNeto"** de los bienes y/o mercancías que se trasladan.

# **Ejemplo:**

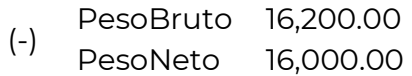

**(=) PesoTara 200.00**

PesoTara: **200.00**

• **Número de piezas (NumPiezas):** En este campo se podrá registrar el número de piezas de los bienes y/o mercancías que se trasladan.

**Ejemplo:** NumPiezas: **3**

# <span id="page-29-0"></span>**2.3 Transporte Marítimo.**

En esta sección se deberá ingresar la información que permita la identificación de la embarcación, a través del cual se trasladan los bienes o mercancías:

• **Permiso SCT (PermSCT):** En este campo se deberá registrar la clave del tipo de permiso otorgado por la Secretaria de Infraestructura, Comunicaciones y Trasportes (SICT), el cual debe corresponder con la embarcación que es utilizada para realizar el servicio de traslado de los bienes y/o mercancías.

# **Ejemplo:**

PermSICT: **TPTM01** (Permiso temporal para navegación de cabotaje).

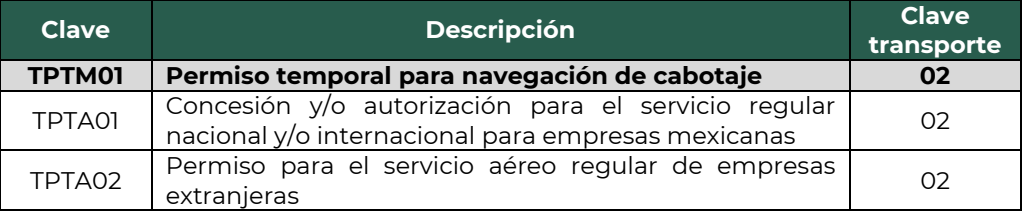

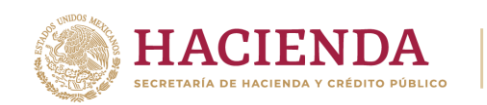

• **Número de permiso SCT (NumPermisoSCT):** En este campo se podrá registrar el número de permiso otorgado a la embarcación que realiza el traslado de los bienes y/o mercancías.

### **Ejemplo:**

NumPermisoSCT: **0X2XTXZ0X5X0X3X2X1X0**

• **Nombre de la aseguradora (NombreAseg):** En este campo se podrá registrar el nombre de la aseguradora que cubre los riesgos de responsabilidad civil del transporte marítimo, utilizada para realizar el traslado de los bienes y/o mercancías.

#### **Ejemplo:**

NombreAseg: **La VillaIOS S. A. de C. V.**

• **Número de póliza de seguro (NumPolizaSeguro):** En este campo se podrá registrar el número de la póliza de seguro que emite la aseguradora que cubre los riesgos de responsabilidad civil del transporte marítimo utilizado para realizar el traslado de los bienes y/o mercancías.

### **Ejemplo:**

NumPolizaSeguro: **154647**

• **Tipo de embarcación (TipoEmbarcacion):** En este campo se deberá registrar o seleccionar la clave del tipo de embarcación del catálogo **c\_ConfigMaritima**.

### **Ejemplo:**

TipoEmbarcacion: **B07** (Carga General).

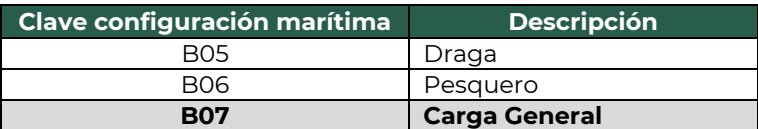

• **Matrícula (Matricula):** En este campo se deberá registrar el número de la matrícula o registro de la embarcación que es utilizada para transportar los bienes y/o mercancías.

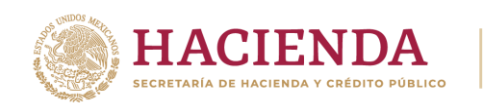

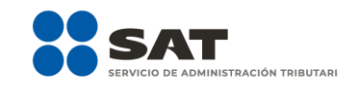

**Ejemplo:**

Matricula: **501&&81**

• **Número OMI (NumeroOMI):** En este campo se deberá registrar el número de identificación asignado por la Organización Marítima Internacional a la embarcación encargada de transportar los bienes y/o mercancías.

# **Ejemplo:**

NumeroOMI: **IMO8607489**

• **Año de la embarcación (AnioEmbarcacion):** En este campo se podrá registrar el año de la embarcación en la que se transportan los bienes y/o mercancías.

# **Ejemplo:**

AnioEmbarcacion: **2000**

• **Nombre de la embarcación (NombreEmbarc):** En este campo se podrá registrar el nombre de la embarcación en la que se transportan los bienes y/o mercancías.

# **Ejemplo:**

NombreEmbarc: **Embarca Gump**

• **Nacionalidad de la embarcación (NacionalidadEmbarc):** En este campo se deberá registrar o seleccionar la clave del país de la nacionalidad de la embarcación que transporta los bienes y/o mercancías del catálogo **catCFDI:c\_Pais**.

# **Ejemplo:**

NacionalidadEmbarc: **MEX** (México).

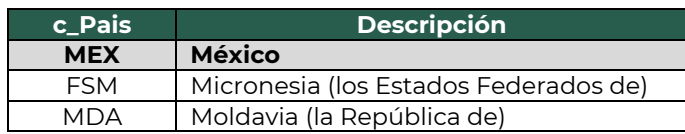

Página **32** de **101** • **Unidades de arqueo bruto (UnidadesDeArqBruto):** En este campo se deberá registrar el valor de las unidades de arqueo bruto conforme a las medidas internacionales definidas por el ITC (International Tonnage

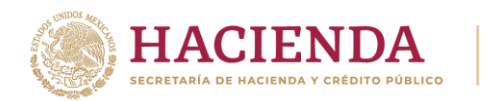

Certificate) para cada tipo de buque o embarcación en la que se transportan los bienes y/o mercancías.

# **Ejemplo:**

UnidadesDeArqBruto: **200.023**

• **Tipo de carga (TipoCarga):** En este campo se deberá registrar o seleccionar la clave del catálogo **c\_ClaveTipoCarga**, la cual corresponda a la clasificación del tipo de carga que se transporta en la embarcación.

### **Ejemplo:**

TipoCarga= **CGC** (Carga General Contenerizada).

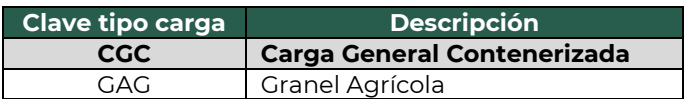

• **Numero de certificado de la ITC (NumCertITC):** En este campo se deberá registrar el número del certificado emitido por la ITC (International Tonnage Certificate) para la embarcación o buque que transporta los bienes y/o mercancías.

### **Ejemplo:**

NumCertITC: **4512&874**

• **Eslora:** En este campo se podrá registrar la longitud de eslora, definida en pies, con la que cuenta la embarcación o buque en el que se transportan los bienes y/o mercancías. La eslora es la longitud del buque de proa a popa.

*Nota: Es la dimensión de un barco tomada a lo largo del eje de proa hasta popa.*

# **Ejemplo:** Eslora: **190.05**

• **Manga:** En este campo se podrá registrar la longitud de manga, definida en pies, con la que cuenta la embarcación o buque en el que se transportan los bienes y/o mercancías.

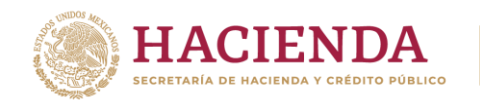

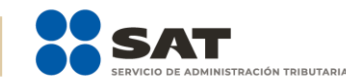

*Nota: La manga es anchura del barco.*

**Ejemplo:** Manga: **48.24**

• **Calado:** En este campo se podrá registrar la longitud del calado, definida en pies, con la que cuenta la embarcación o buque en el que se transportan los bienes y/o mercancías.

*Nota: El calado denota la profundidad de agua necesaria para que un buque flote libremente y se mide verticalmente desde la parte inferior de la quilla hasta la línea de flotación.*

### **Ejemplo:** Calado: **15.66**

• **Línea naviera (LineaNaviera):** En este campo se podrá registrar el nombre de la línea naviera autorizada de gestionar el traslado de los bienes y/o mercancías por vía marítima.

# **Ejemplo:**

LineaNaviera: **Transportadora Gump&**

• **Nombre del agente naviero (NombreAgenteNaviero):** En este campo se deberá registrar el nombre del agente naviero consignatario autorizado para gestionar el traslado de los bienes y/o mercancías que se trasladan por vía marítima.

# **Ejemplo:**

NombreAgenteNaviero: **Agente\$** 

• **Número de autorización naviero (NumAutorizacionNaviero):** En este campo se deberá registrar o seleccionar una clave del catálogo **c\_NumAutorizacionNaviero** correspondiente al número de registro de autorización del naviero consignatario.

# **Ejemplo:**

NumAutorizacionNaviero: **SCT418/014/2017**

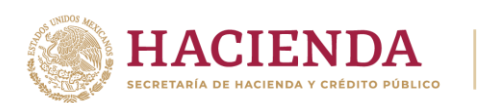

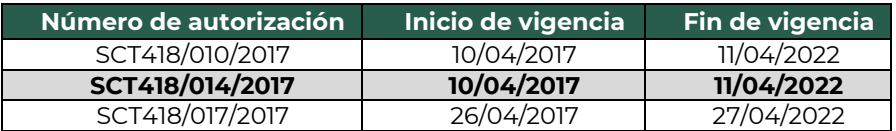

• **Número de viaje (NumViaje):** En este campo se podrá registrar el número del viaje con el que se identifica el traslado de los bienes y/o mercancías en el buque o embarcación.

### **Ejemplo:**

NumViaje: **65248**

• **Número de conocimiento de embarque (NumConocEmbarc):** En este campo se podrá registrar el número de conocimiento de embarque que identifica el traslado de los bienes y/o mercancías.

### **Ejemplo:** NumConocEmbarc: **84595**

### <span id="page-34-0"></span>**2.3.1. Contenedor.**

En esta sección se deberá registrar la información del contenedor en el que se realiza el traslado de los bienes y/o mercancías vía marítima.

• **Matricula del contenedor (MatriculaContenedor):** En este campo se deberá registrar el número de identificación o la matrícula del contenedor marítimo donde se transportan los bienes y/o mercancías.

*Nota: En caso de que la embarcación no cuente con un contenedor ejem: Ferri, se podrá registrar la matrícula del medio de transporte marítimo.*

### **Ejemplo:**

MatriculaContenedor: **T&P&L&00000**

• **Tipo de contenedor (TipoContenedor):** En este campo se deberá registrar o seleccionar la clave del catálogo **c\_ContenedorMaritimo**, para identificar el tipo de contenedor marítimo en el que se transportan los bienes y/o mercancías.

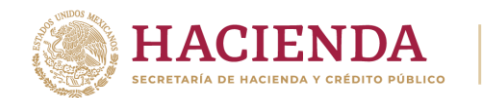

*Nota: En caso de que la embarcación en la que se trasladan los bienes y/o mercancías sea un ferri, se deberá seleccionar o registrar la clave CM011 que corresponde a Ferri.*

### **Ejemplo:**

TipoContenedor: **CM006** (Contenedores estándar de 40FT).

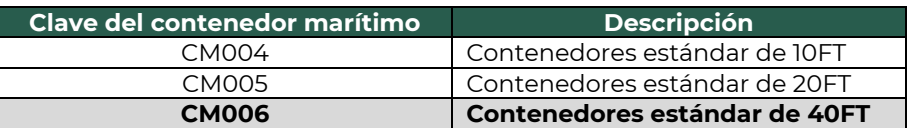

• **Número del precinto (NumPrecinto):** En este campo se podrá registrar el número de sello o precinto de los contenedores marítimos que son utilizados para transportar los bienes y/o mercancías.

# **Ejemplo:**

NumPrecinto: **5398745**

# <span id="page-35-0"></span>**2.4. Figura del Transporte.**

En esta sección se deberá ingresar la información correspondiente a los operadores del transporte, así como de aquellos contribuyentes relacionados con el medio de transporte utilizado para el traslado de los bienes y/o mercancías en territorio nacional, como Propietario o Arrendador de dicho medio, cuando el emisor del CFDI es distinto a las personas antes indicadas.

### <span id="page-35-1"></span>**2.4.1. Tipos de figura.**

• **Tipo de figura de transporte (TipoFigura):** En este campo se deberá registrar la clave de la figura de transporte que corresponda conforme al catálogo **c\_FiguraTransporte**.

**Ejemplo:** TipoFigura:**04** (Notificado).

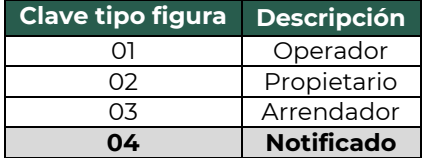
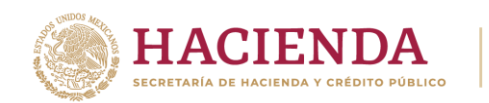

• **Nombre de figura (NombreFigura):** En este campo se deberá registrar el nombre de la figura de transporte que interviene en el traslado de los bienes y/o mercancías.

#### **Ejemplo:**

NombreFigura (Propietario): **Pancracio Chug Won.**

• **Número de identificación o registro fiscal de la figura de transporte (NumRegIdTribFigura):** En este campo se deberá registrar el número de identificación fiscal que corresponde al tipo de la figura de transporte.

#### **Ejemplo:**

NumRegIdTrib: **121585958**

• **Residencia fiscal de la figura de transporte (ResidenciaFiscalFigura):** En este campo se deberá registrar la clave del país de residencia que corresponda al tipo de la figura de transporte que interviene en el traslado de los bienes y/o mercancías, siempre que se haya registrado un valor en el campo **"NumRegIdTribFigura"**.

#### **Ejemplo:**

ResidenciaFiscalFigura: **USA** Estados Unidos (los).

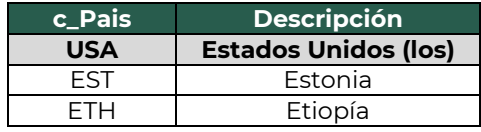

#### **2.4.1.1. Partes del Transporte.**

Este apartado sirve para registrar la información correspondiente a las partes del transporte con las que se realizará el traslado de los bienes y/o mercancías, siempre que no sean propiedad del emisor del CFDI con complemento Carta Porte.

Esta sección solo debe existir si la clave registrada en el campo **"TipoFigura"** corresponde al valor **"02"**- Propietario o **"03"** -Arrendador, y se podrá registrar tantas veces sea necesario.

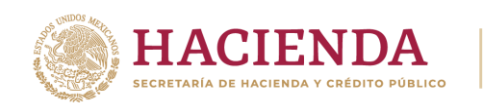

• **Parte del transporte (ParteTransporte):** En este campo se deberá registrar la clave que pertenece al transporte o la parte de transporte que no es propiedad del emisor del comprobante y que se encuentra en el catálogo **c\_ParteTransporte**.

#### **Ejemplo:**

ParteTransporte: **PT09** (Barco o buque).

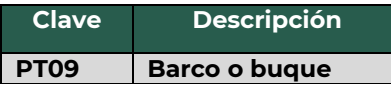

**2.4.1.2. Domicilio.**

• **Calle:** En este campo se podrá registrar el nombre de la calle en la que está ubicado el domicilio de la figura de transporte.

## **Ejemplo:**  Calle: **Álvaro Obregón**

• **Número exterior (NumeroExterior):** En este campo se podrá registrar el número exterior en donde se ubica el domicilio de la figura de transporte.

#### **Ejemplo:**

NumeroExterior: **22**

• **Número interior (NumeroInterior):** En caso de existir, en este campo se podrá registrar el número interior, en donde se ubica el domicilio de la figura de transporte.

## **Ejemplo:**

NumeroInterior: **33**

• **Colonia:** En este campo se podrá registrar la clave de la colonia en donde se ubica el domicilio de la figura de transporte. El valor registrado en este campo debe coincidir con la clave del código postal registrado en el campo **"CodigoPostal"**.

## **Ejemplo:**

Colonia: **Zona Hotelera Norte**

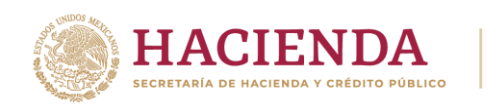

• **Localidad:** En este campo se podrá registrar la clave que corresponda a la ciudad o población en donde se encuentra ubicado el domicilio de la figura de transporte, si la clave del país es distinta a **"MEX"** se puede registrar texto libre.

El dato capturado debe coincidir con la clave del Estado capturado en el campo **"Estado"**.

#### **Ejemplo:** Localidad: **California**

• **Referencia:** En este campo se podrá especificar en texto libre una descripción o referencia geográfica adicional, que permita una fácil o precisa ubicación del domicilio del origen y/o destino de las mercancías que se trasladan, por ejemplo, las coordenadas del GPS.

## **Ejemplo 1 (Origen):**

Referencia: **Frente a Jardín de San Marcos.**

# **Ejemplo 2 (Destino):**

Referencia: **20.655617, -105.240738**

• **Municipio:** En este campo se podrá registrar o seleccionar una clave del catálogo **catCFDI:c\_Municipio** correspondiente al municipio, demarcación territorial, condado u otra figura análoga en donde se encuentra ubicado el domicilio de la figura de transporte de los bienes y/o mercancías que se trasladan, cuando la clave del país es distinta a **"MEX"** se puede registrar texto libre.

El dato capturado en este campo debe coincidir con la clave del Estado capturado en el campo **"Estado"**.

## **Ejemplo:**

Municipio: **San Francisco**

• **Estado:** En este campo se deberá registrar el estado, entidad, región, comunidad, en donde se encuentra ubicado el domicilio de la figura de transporte, si la clave del país es distinta a **"MEX"**, **"USA"** o **"CAN"** se puede registrar texto libre. El dato capturado en este campo debe coincidir con la clave del país capturada en el campo **"Pais".**

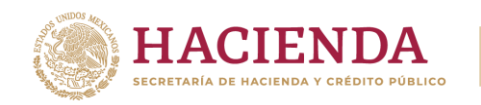

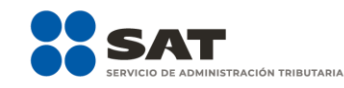

## **Ejemplo:**

Estado: **California**

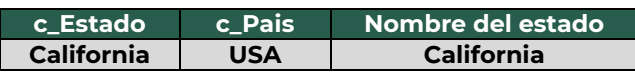

• **País (Pais):** En este campo se deberá registrar la clave del país en donde se encuentra ubicado el domicilio de la figura de transporte. Este campo debe contener una clave del catálogo catCFDI:c\_Pais.

#### **Ejemplo:**

Pais: **USA** Estados Unidos (los).

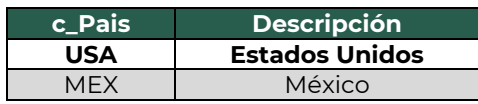

• **Código postal (CodigoPostal):** En este campo se deberá registrar la clave del código postal del catálogo **catCFDI:c\_CodigoPostal** en donde se encuentra el domicilio de la figura de transporte.

*Nota: En caso de que el código postal específico del domicilio a registrar no se encuentre dentro del catálogo correspondiente, se deberá capturar el código postal contiguo que si se localice en el catálogo.*

El dato capturado en este campo debe tener las siguientes coincidencias:

- La columna **c\_Estado**, debe ser la misma que la capturada en el campo **"Estado".**
- La columna **c\_Municipio**, debe ser la misma que la capturada en el campo **"Municipio".**
- La columna **c\_Localidad**, debe ser la misma que la capturada en el campo **"Localidad".**

## **Ejemplo:**

CódigoPostal: **84093**

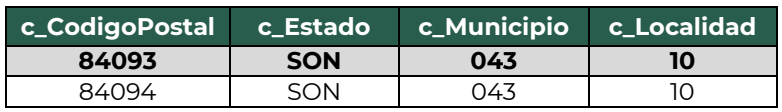

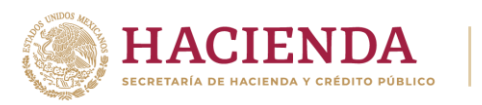

## **CFDI de tipo traslado con complemento Carta Porte.**

Este tipo de comprobante se podrá emitir por los propietarios, poseedores, tenedores de bienes y/o mercancías que formen parte de sus activos y podrán acreditar su traslado cuando este lo realicen con sus propios medios de transporte.

Los datos que deben considerarse en este tipo de CFDI (factura) son:

- El campo **"Total"** debe contener valor **"cero"**.
- El RFC del receptor del CFDI (factura), debe ser el mismo que el registrado para el emisor.
- La clave registrada en el campo **"Clave de producto o servicio"**  (ClaveProdServ) de la sección **"Conceptos"** del CFDI debe ser la misma que se registre en el campo **"Bienes Transportados"** (BienesTransp) de la sección **"Mercancia"** del complemento Carta Porte.
- Se podrá amparar el traslado de bienes y/o mercancías de procedencia extranjera con el CFDI (factura) de tipo traslado con complemento Carta Porte, siempre que se registre el número de pedimento de importación, con su representación impresa en papel o en formato digital.

Los campos no mencionados en este instructivo de llenado se deberán registrar de acuerdo a lo establecido en el Anexo 20 de la versión 4.0 *"Guía de llenado de los comprobantes fiscales digitales por Internet".*

**Importante:** Los datos usados en los ejemplos son ficticios y sólo tienen efectos didácticos, a fin de explicar de manera fácil cómo se llena un CFDI (factura) con complemento Carta Porte.

## **1. Información de Comprobante.**

En esta sección se deberá ingresar la información de los siguientes datos:

• **Fecha (Fecha):** En este campo se deberá registrar la fecha y hora local en la que se emite el CFDI (factura), este dato podría encontrarse precargado dentro de la aplicación que te proporcione el Proveedor de Certificación de Comprobante Fiscal Digital por Internet (PCCFDI) o en el aplicativo de facturación que facilita el SAT, mismo que puede ser editable.

**Ejemplo:** Fecha: **2022-12-01T12:00:00**

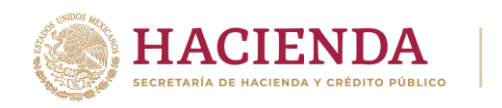

• **Tipo de comprobante (TipoDeComprobante):** Este campo debe contener el valor **"T"**.

RACIÓN TRIBUTARIA

#### **Ejemplo:**

TipoDeComprobante: **T** (Traslado).

- **Subtotal (Subtotal):** Este campo debe contener el valor **"cero"**.
- **Moneda (Moneda):** En este campo se deberá registrar o seleccionar la clave del catálogo **catCFDI:c\_Moneda**, con el valor **"XXX"**, el cual corresponde a **"Los códigos asignados para las transacciones en que intervenga ninguna moneda"**.

#### **Ejemplo:**

Moneda: **XXX**

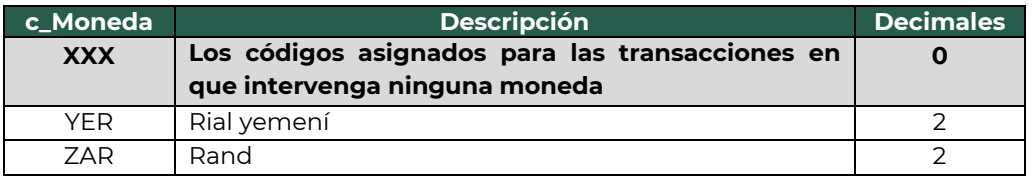

• **Total (Total):** Este campo debe contener el valor **"cero"**.

#### **1.1. Receptor.**

• **Registro Federal de Contribuyentes (Rfc):** El valor registrado en este campo deberá ser igual al valor registrado en el RFC del Emisor.

## **Ejemplo.** Rfc: **COR391215F4A**

• **Nombre (Nombre):** En este campo se deberá registrar el nombre(s), primer apellido, segundo apellido, según corresponda, denominación o razón social del contribuyente, inscrito en el RFC, del receptor del comprobante.

**Ejemplo:**  Nombre: **Cori\$, S.A. de C.V.**

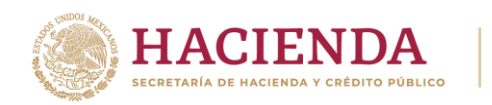

• **Domicilio fiscal del receptor (DomicilioFiscalReceptor):** En este campo se deberá registrar el código postal del domicilio fiscal del receptor del comprobante.

RACIÓN TRIBUTARIA

## **Ejemplo:**

Codigo Postal: **45180**

• **Régimen fiscal del receptor (RegimenFiscalReceptor):** En este campo se deberá registrar o seleccionar una clave del catálogo **catCFDI:c\_RegimenFiscal** que identifique el régimen fiscal del contribuyente receptor.

## **Ejemplo:**

RegimenFiscalReceptor: **601** (General de Ley Personas Morales).

• **Uso del CFDI (UsoCFDI):** El valor que se registre deberá corresponder a la clave del catálogo **catCFDI: c\_UsoCFDI** correspondiente al uso de la factura "**S01**" Sin efectos fiscales.

## **Ejemplo:**

UsoCFDI: **S01** (Sin efectos fiscales).

## **1.2. Conceptos.**

#### **1.2.1. Concepto.**

• **Clave de producto o servicio (ClaveProdServ):** En este campo se deberá registrar o seleccionar una clave del catálogo **catCFDI:c\_ClaveProdServ** de los bienes y/o mercancías que se transportan.

#### **Ejemplo:**

ClaveProdServ: **25101505** (Minivans o vans).

• **Cantidad**: Se deberá registrar la cantidad de bienes o servicios que correspondan a cada concepto, puede contener de cero hasta seis decimales.

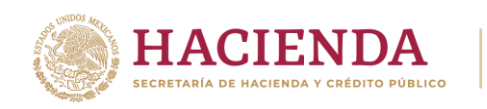

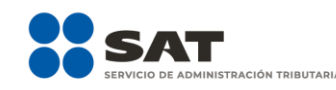

**Ejemplo:**

Cantidad: **5.555555**

• **Clave de unidad (ClaveUnidad):** En este campo se deberá registrar o seleccionar la clave de unidad de medida correspondiente a los bienes y/o mercancías transportadas.

**Ejemplo:** ClaveUnidad: **XVN** (Vehículo).

• **Descripción (Descripcion):** En este campo se deberá detallar el bien o mercancía que se va a transportar.

**Ejemplo:** Descripcion: **Minivans rojas.**

## **2. Información del complemento Carta Porte.**

En esta sección se deberá ingresar la información de los siguientes datos:

• **Versión (Version):** Este dato podrá encontrarse precargado dentro de los aplicativos de facturación.

## **Ejemplo:**

Version:**2.0**

• **Transporte internacional (TranspInternac):** En este campo se deberá registrar o seleccionar el valor **"Sí"** o **"No"**, para indicar cuando el traslado de bienes y/o mercancías sea de carácter internacional.

## **Ejemplo:**

TranspInternac: **No**

*Nota: Para este ejemplo se captura el valor "No", lo cual significa que los campos "Entrada o Salida de Mercancías" (EntradaSalidaMerc), "País de origen o destino" (PaisOrigenDestino) y "Vía de entrada o salida" (ViaEntradaSalida) no deben existir.*

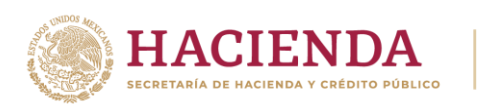

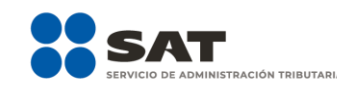

## **2.1. Ubicaciones.**

#### **2.1.1. Ubicación.**

Es importante recordar que deben existir al menos dos secciones **"Ubicacion"**, uno con el valor **"Origen"** y otro con el valor **"Destino"** con su respectiva información del domicilio.

• **Tipo de ubicación (TipoUbicacion):** En este campo se deberá registrar el valor que corresponda al tipo de ubicación, ya sea **"Origen"** o **"Destino".**

#### **Ejemplo:**

TipoUbicacion: **Origen**

• **ID de ubicación (IDUbicacion):** Cuando las mercancías tengan diferentes ubicaciones de tipo origen y/o destino, se les deberá asignar un identificador el cual debe incluir el acrónimo **"OR"** para Origen y **"DE"** para Destino, seguido de 6 dígitos numéricos que podrán asignar.

## **Ejemplo 1 (Origen):** IDUbicacion: **OR000123**

## **Ejemplo 2(Destino):** IDUbicacion: **DE000456**

• **RFC del remitente o del destinatario (RFCRemitenteDestinatario):** En este campo se deberá registrar la el RFC del remitente cuando el valor registrado en el campo **"TipoUbicacion"** sea **"Origen"**.

Por otro lado, si el valor agregado en el campo **"TipoUbicacion"** es **"Destino"**, se deberá registrar el RFC del destinatario.

#### **Ejemplo:**

- RFCRemitenteDestinatario: **COR391215F4A**
- RFCRemitenteDestinatario: **XAXX010101000**

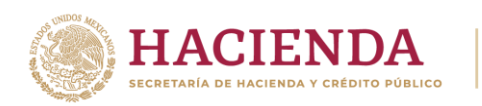

• **Nombre del remitente o del destinatario (NombreRemitenteDestinatario):** En este campo se podrá registrar el nombre del remitente o destinatario de los bienes y/o mercancías que se trasladan.

ACIÓN TRIBUTARIA

#### **Ejemplo:**

- NombreRemitente / NombreDestinatario: **Cori\$, S. A. de C. V.**
- **Número de estación (NumEstacion):** En este campo se deberá registrar o seleccionar la estación de Origen y/o Destino de los bienes y/o mercancías, correspondiente al catálogo **c\_Estaciones** y relacionando la columna Clave transporte con el valor **02** (Transporte marítimo).

#### **Ejemplo 1:**

NumEstacion (Origen): **PM019** (Puerto Escondido).

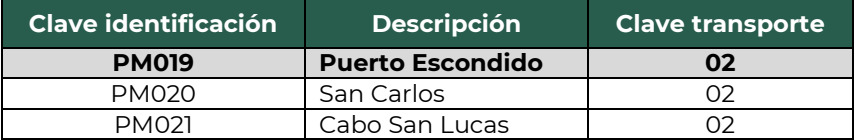

#### **Ejemplo 2:**

NumEstacion (Destino): **PM054** (Puerto Vallarta).

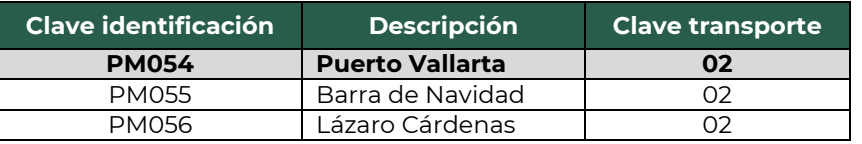

• **Nombre de la estación (NombreEstacion):** En este campo se deberá registrar o seleccionar el nombre de la estación de origen y/o destino por la que se navega, correspondiente al catálogo **c\_Estaciones**, esta debe estar relacionada con el valor capturado en el campo **"NumEstacion"**.

#### **Ejemplo 1:**

NombreEstacion (Origen): **Puerto Escondido**

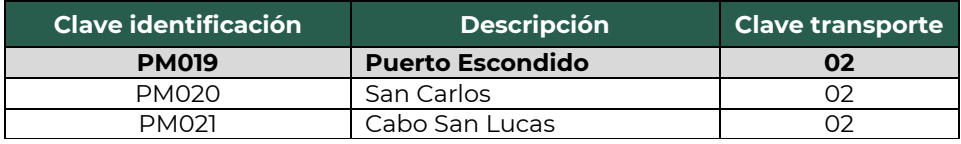

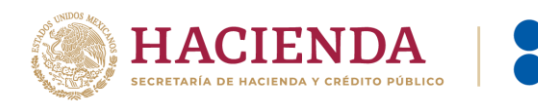

## **Ejemplo 2:**

NombreEstacion (Destino): **Puerto Vallarta**

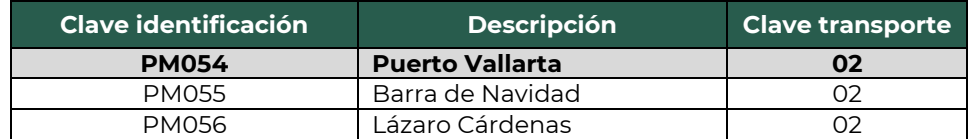

• **Navegación de tráfico (NavegacionTrafico):** En este campo se deberá registrar o seleccionar el tipo de puerto por el que se navega para trasladar los bienes y/o mercancías por vía marítima.

Solo se permiten los valores:

- **Altura**: Son los puertos que atienden embarcaciones entre puertos nacionales e internacionales.
- **· Cabotaje**: Son los puertos que atienden embarcaciones entre puertos nacionales.

#### **Ejemplo:**

NavegacionTrafico (Origen): **Cabotaje**

• **Fecha y hora de salida o de llegada (FechaHoraSalidaLlegada):** En este campo se deberá registrar la fecha y hora estimada en la que salen o llegan los bienes y/o mercancías del origen o al destino, respectivamente.

## **Ejemplo 1 (Salida):**

FechaHoraSalidaLlegada: **2022-12-01T11:49:48**

#### **Ejemplo 2 (Llegada):**

FechaHoraSalidaLlegada: **2022-12-04T06:15:23**

• **Tipo de Estación (TipoEstacion):** En este campo se deberá registrar o seleccionar una clave del catálogo **c\_TipoEstacion**, que corresponda al tipo de estación del cual parten, navegan o arriban los bienes y/o mercancías.

#### **Ejemplo:**

TipoEstacion (Origen): **01 Nacional**

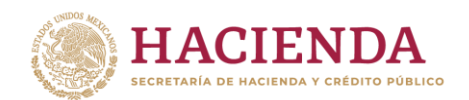

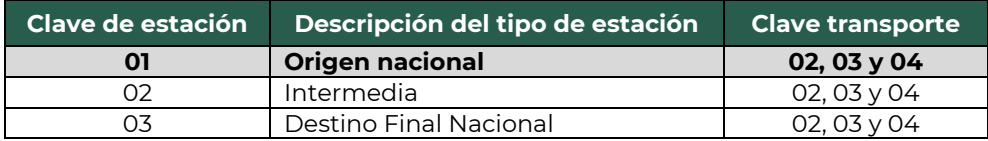

TipoEstacion (Destino): **03 Final Nacional**

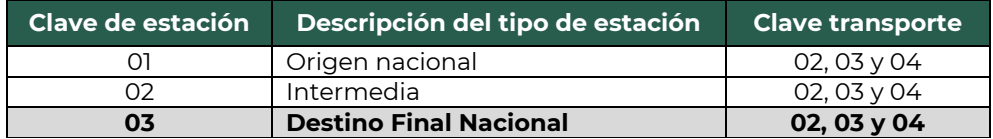

#### **2.1.2. Domicilio.**

• **Calle:** En este campo se podrá registrar el nombre de la calle en la que está ubicado el domicilio del puerto marítimo de origen o destino de los bienes y/o mercancías que se trasladan.

**Ejemplo 1 (Origen):** Calle: **Las tortugas**

**Ejemplo 2 (Destino):** Calle: **Flamingos**

• **Número exterior (NumeroExterior):** En este campo se podrá registrar el número exterior en donde se ubica el domicilio del puerto marítimo de origen o destino de los bienes y/o mercancías que se trasladan.

**Ejemplo 1 (Origen):** NumeroExterior: **102**

**Ejemplo 2 (Destino):** NumeroExterior: **28**

• **Número interior (NumeroInterior):** En caso de existir, en este campo se podrá registrar el número interior en donde se ubica el domicilio del puerto marítimo de origen o destino de los bienes y/o mercancías que se trasladan.

## **Ejemplo 1 (Origen):**

NumeroInterior: **2**

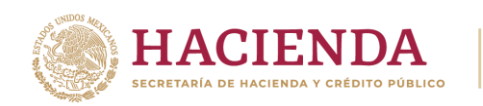

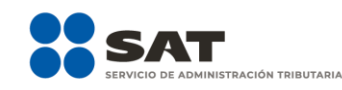

## **Ejemplo 2 (Destino):**

NumeroInterior: **1**

• **Colonia:** En este campo se podrá registrar o seleccionar una clave del catálogo **catCFDI:c\_Colonia**, en donde se ubica el domicilio del origen o destino de los bienes y/o mercancías que se trasladan. El valor registrado en este campo debe coincidir con la clave del código postal registrada en el campo **"CodigoPostal"**.

## **Ejemplo 1 (Origen):**

Colonia: **3214** (Rinconada).

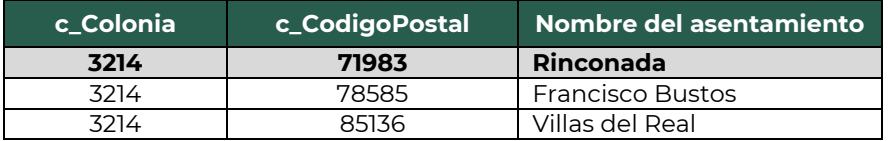

## **Ejemplo 2 (Destino):**

Colonia: **2516** (Zona Hotelera Norte).

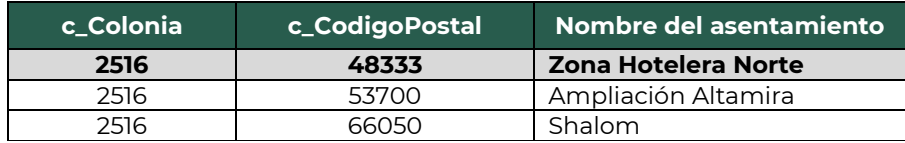

• **Localidad:** En este campo se podrá registrar o seleccionar una clave del catálogo **catCFDI:c\_Localidad**, que corresponda a la ciudad o población, en donde se encuentra ubicado el domicilio del puerto de origen o destino de los bienes y/o mercancías que se trasladan, cuando la clave del país sea distinta a **"MEX"**, se puede registrar texto libre.

La clave capturada en este campo debe coincidir con la clave del Estado capturada en el campo **"Estado"**.

## **Ejemplo 1 (Origen):**

Localidad: **08** (Puerto Escondido).

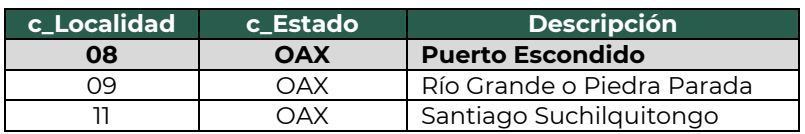

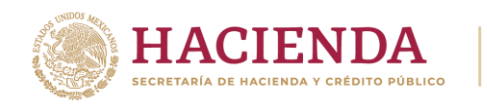

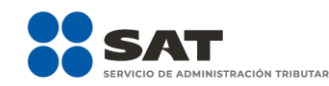

## **Ejemplo 2 (Destino):**

Localidad: **06** (Puerto Vallarta).

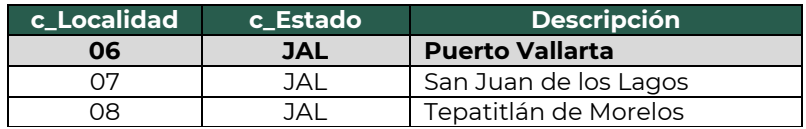

• **Referencia:** En este campo se podrá especificar en texto libre una descripción o referencia geográfica adicional que permita una fácil o precisa ubicación del domicilio del origen y/o destino de las mercancías que se trasladan, por ejemplo, las coordenadas del GPS.

**Ejemplo 1 (Origen):**

Referencia: **15.853640, -97.062535**

## **Ejemplo 2 (Destino):**

Referencia: **20.655617, -105.240738**

• **Municipio:** En este campo se podrá registrar o seleccionar una clave del catálogo **catCFDI:c\_Municipio** correspondiente al municipio, demarcación territorial, o condado en donde se encuentra ubicado el domicilio del puerto marítimo de origen o destino de los bienes y/o mercancías que se trasladan, cuando la clave del país sea distinta a **"MEX"**, se puede registrar texto libre.

El dato capturado en este campo debe coincidir con la clave del Estado capturada en el campo **"Estado"**.

## **Ejemplo 1 (Origen):**

Municipio: **318** (San Pedro Mixtepec -Dto. 22 -).

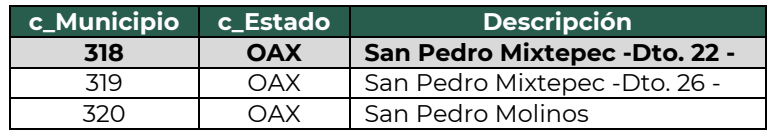

## **Ejemplo 2 (Destino):**

Municipio: **067** (Puerto Vallarta).

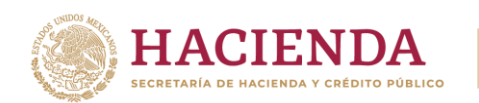

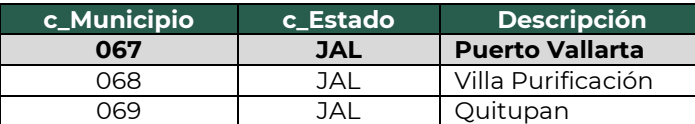

• **Estado:** En este campo se deberá registrar o seleccionar una clave del catálogo **catCFDI:c\_Estado**, correspondiente al estado, entidad, región, comunidad u otra figura análoga, en donde se encuentra ubicado el domicilio del puerto de origen o destino de los bienes y/o mercancías que se trasladan, cuando la clave del país es distinta a **"MEX"**, **"USA"** o **"CAN"**, se puede registrar texto libre.

El dato capturado en este campo debe coincidir con la clave del país capturada en el campo **"Pais"**.

## **Ejemplo 1 (Origen):**

Estado: **OAX** (Oaxaca).

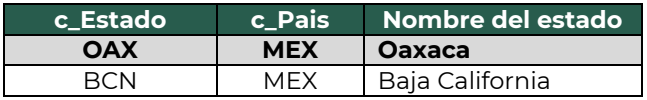

## **Ejemplo 2 (Destino):**

Estado: **JAL** (Jalisco)

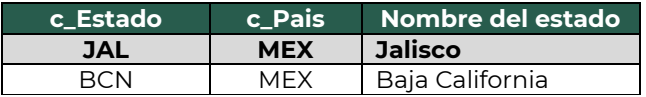

• **País (Pais):** En este campo se deberá registrar o seleccionar una clave del catálogo **catCFDI:c\_Pais**, correspondiente al país en donde se encuentra ubicado el domicilio del puerto marítimo de origen o destino de los bienes y/o mercancías que se trasladan.

## **Ejemplo:**

Pais: **MEX** (México).

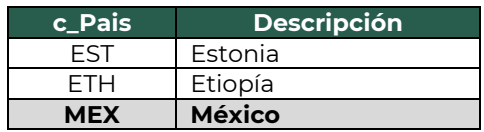

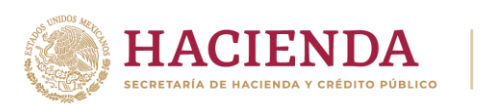

• **Código postal (CodigoPostal):** En este campo se deberá registrar la clave del código postal del catálogo **catCFDI:c\_CodigoPostal**, en donde se encuentra el domicilio del puerto marítimo de origen o destino de los bienes y/o mercancías que se trasladan.

*Nota: En caso de que el código postal específico del domicilio a registrar no se encuentre dentro del catálogo correspondiente, se deberá capturar el código postal contiguo que si se localice en el catálogo.*

El dato capturado en este campo debe coincidir con:

- La columna **c\_Estado**, debe ser la misma que la capturada en el campo **"Estado".**
- La columna **c\_Municipio**, debe ser la misma que la capturada en el campo **"Municipio".**
- La columna **c\_Localidad**, debe ser la misma que la capturada en el campo **"Localidad"**.

## **Ejemplo 1 (Origen):**

CodigoPostal: **71983**

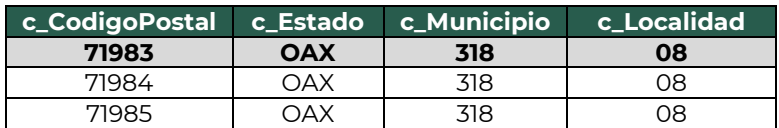

## **Ejemplo 2 (Destino):**

CodigoPostal: **48333**

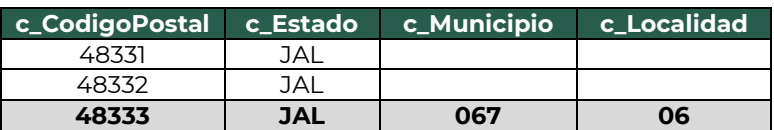

## **2.2. Mercancías.**

• **Peso bruto total (PesoBrutoTotal):** En este campo se deberá registrar la suma del peso bruto de los bienes y/o mercancías que se trasladan.

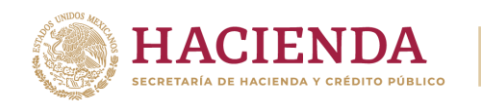

*Nota: El valor del peso bruto total registrado puede ser estimado, considerando un porcentaje de variación razonable de hasta el 10% del valor del peso bruto total obtenido al finalizar el traslado.*

#### **Ejemplo:**

PesoBrutoTotal: **16200.00**

• **Unidad de peso (UnidadPeso):** En este campo se deberá registrar la clave de la unidad de peso que corresponda con el valor registrado en el campo **"PesoBrutoTotal"**.

#### **Ejemplo:**

UnidadPeso: **KGM** (Kilogramo).

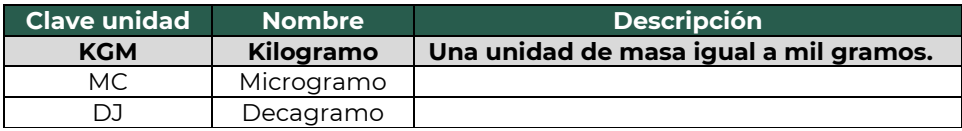

• **Peso neto total (PesoNetoTotal):** En este campo se deberá registrar la suma del peso neto de los bienes y/o mercancías transportadas, el valor capturado debe corresponder con la suma de los atributos **"PesoNeto"** de la sección **"Detalle de Mercancía"**.

#### **Ejemplo:**

PesoNetoTotal: **16000.00**

• **Número total de mercancías (NumTotalMercancias):** En este campo se deberá registrar el número total de los bienes y/o mercancías que se trasladan, identificándose por cada sección **"Mercancia"**, registrada en el complemento.

El valor de este campo debe ser igual al número de secciones **"Mercancia"**, que se registren en el complemento.

#### **Ejemplo:**

NumTotalMercancias: **1**

Considerando que existe únicamente: Sección mercancía: BienesTransp - **25101505** con descripción **Minivans o vans.**

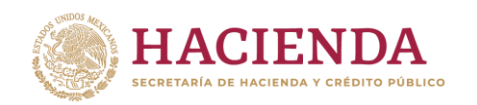

#### **2.2.1. Mercancía.**

• **Bienes transportados (BienesTransp):** En este campo se deberá registrar o seleccionar una clave del catálogo **c\_ClaveProdServCP**  correspondiente a los bienes y/o mercancías que se trasladan.

ACIÓN TRIBUTARIA

*Nota: No aplican los servicios de traslado de mercancías en este campo.*

#### **Ejemplo:**

BienesTransp: **25101505** (Minivans o vans).

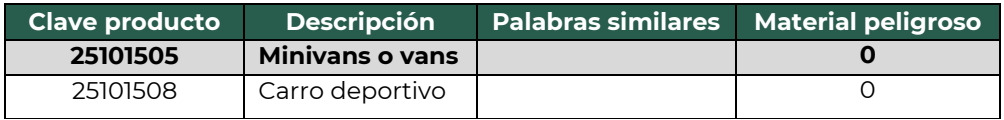

• **Descripción (Descripcion):** En este campo se deberá registrar la descripción de los bienes y/o mercancías que se trasladan.

#### **Ejemplo:**

Descripcion: **Minivan roja**

• **Cantidad:** En este campo se deberá registrar la cantidad de bienes y/o mercancías que se trasladan.

#### **Ejemplo:**

Cantidad: **3.00**

• **Clave de unidad (ClaveUnidad):** En este campo se deberá registrar o seleccionar la clave del catálogo **catCFDI:c\_ClaveUnidad**, correspondiente a la unidad de medida aplicable.

La unidad debe corresponder con la descripción de los bienes y/o mercancías registrados.

#### **Ejemplo:**

ClaveUnidad: **XVN** (Vehículo).

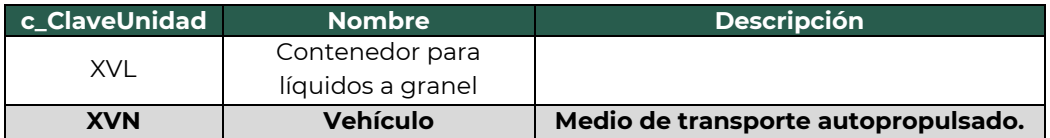

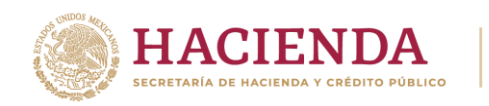

• **Unidad:** En este campo se podrá registrar la descripción de la unidad de medida propia de los bienes y/o mercancías que se trasladan.

#### **Ejemplo:** Unidad: **Vehículo**

• **Dimensiones:** En este campo se podrán registrar las medidas del empaque, la longitud, altura y anchura en centímetros o en pulgadas, separando dichos valores por una diagonal, de los bienes y/o mercancías que se trasladan.

## **Ejemplo:**

Dimensiones: **59/40/36plg**

• **Material peligroso (MaterialPeligroso):** En este campo se deberá indicar el valor **"Sí"** o **"No"**, cuando los bienes y/o mercancías que se trasladan son considerados como material peligroso.

Véase **Nota 6**, en el **[Apéndice 1](#page-68-0)** de Notas Generales para consultar lo referente a las claves de material peligroso que se encuentran en el catálogo **c\_ClaveProdServCP**.

*Nota: La forma para facilitar la identificación de cuando se trata de un material considerado peligroso, es verificando el valor de la columna "Material peligroso" del catálogo c\_ClaveProdServCP, el cual tiene la siguiente clasificación:*

- *"0" significa que los bienes y/o mercancías no son peligrosos.*
- *"1" significa que los bienes y/o mercancías son peligrosos.*
- *"0,1" significa que, a consideración del contribuyente, puede que sea o no peligroso.*

## **Ejemplo:**

MaterialPeligroso: **No**

Considerando que:

Se registra la clave **25101505** en el campo **"BienesTransp"** con clave **0** en la columna **"Material peligroso".**

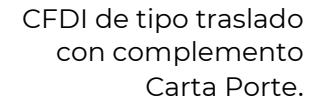

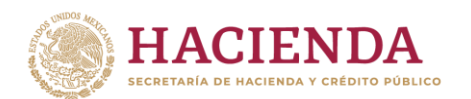

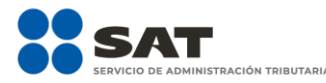

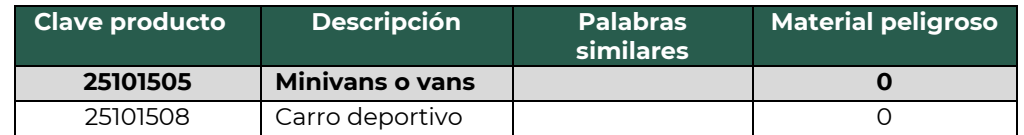

*Nota: Cuando se captura el valor "No", los campos "Clave de Material Peligroso" (CveMaterialPeligroso), "Embalaje" (Embalaje) y "Descripción del embalaje" (DescripEmbalaje), no deben existir, cuando se capture el valor "Sí", los campos antes mencionados deben existir.*

*Nota: Cuando se trasladen embalajes o contenedores vacíos en los que se haya transportado algún material peligroso se deberá emitir un CFDI con complemento Carta Porte que acredite su traslado.*

• **Peso en kilogramos (PesoEnKg):** En este campo se deberá registrar en kilogramos, el peso estimado de los bienes y/o mercancías que se trasladan.

**Ejemplo:** PesoEnKg: **16,200.000**

#### **2.2.1.1. Detalle de la mercancía.**

• **Unidad de peso de las mercancías (UnidadPesoMerc):** En este campo se deberá registrar o seleccionar una clave del al catálogo **c\_ClaveUnidadPeso** de los bienes y/o mercancías que se trasladan en los distintos medios de transporte.

#### **Ejemplo:**

UnidadPesoMerc: **KGM** (Kilogramo).

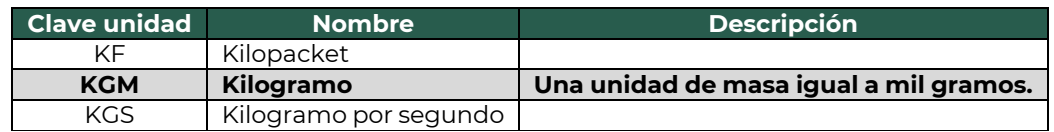

• **Peso bruto (PesoBruto):** En este campo se deberá registrar la suma del peso bruto total de los bienes y/o mercancías que se trasladan.

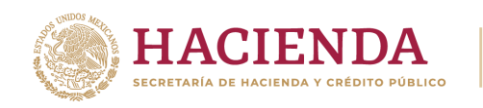

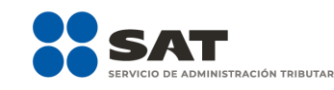

**Ejemplo:**

PesoBruto: **16,200.00**

• **Peso neto (PesoNeto):** En este campo se deberá registrar el peso neto de los bienes y/o mercancías que se trasladan.

# **Ejemplo:** PesoNeto: **16000**

• **Peso tara (PesoTara):** En este campo se deberá registrar el valor que corresponde a la diferencia del valor capturado en el campo **"PesoBruto"**, y el valor registrado en el campo **"PesoNeto"** de los bienes y/o mercancías que se trasladan.

## **Ejemplo:**

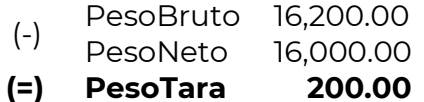

PesoTara: **200.00**

• **Número de piezas (NumPiezas):** En este campo se podrá registrar el número de piezas de los bienes y/o mercancías que se trasladan.

## **Ejemplo:**

NumPiezas: **3**

## **2.3. Transporte Marítimo.**

En esta sección se deberá ingresar la información de los siguientes datos:

• **Permiso SCT (PermSCT):** En este campo se deberá registrar la clave del tipo de permiso otorgado por la Secretaria de Infraestructura, Comunicaciones y Trasportes (SICT), el cual debe corresponder con la embarcación que es utilizada para realizar el servicio de traslado de los bienes y/o mercancías.

## **Ejemplo:**

PermSCT: **TPTM01** (Permiso temporal para navegación de cabotaje).

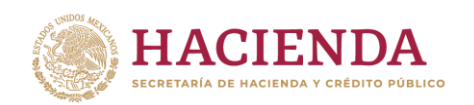

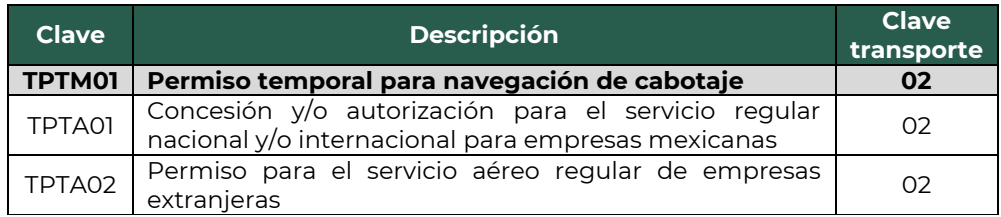

• **Número de permiso SCT (NumPermisoSCT):** En este campo se podrá registrar el número de permiso otorgado a la embarcación que realiza el traslado de los bienes y/o mercancías.

#### **Ejemplo:**

NumPermisoSCT: **0X2XTXZ0X5X0X3X2X1X0**

• **Nombre de la aseguradora (NombreAseg):** En este campo se podrá registrar el nombre de la aseguradora que cubre los riesgos de responsabilidad civil del transporte marítimo, utilizado para el traslado de los bienes y/o mercancías.

#### **Ejemplo:**

NombreAseg: **La VillaIOS S. A. de C. V.**

• **Número de póliza de seguro (NumPolizaSeguro):** En este campo se podrá registrar el número de la póliza de seguro que emite la aseguradora que cubre los riesgos de responsabilidad civil del transporte marítimo utilizado para el traslado de los bienes y/o mercancías.

## **Ejemplo:**

NumPolizaSeguro: **154647**

• **Tipo de embarcación (TipoEmbarcacion):** En este campo se deberá registrar o seleccionar la clave del tipo de embarcación del catálogo **c\_ConfigMaritima**.

## **Ejemplo:**

TipoEmbarcacion: **B07** (Carga General).

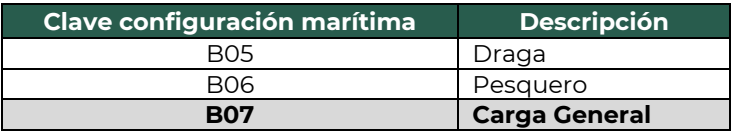

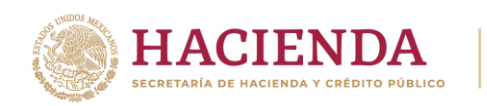

• **Matrícula (Matricula):** En este campo se deberá registrar el número de la matrícula o registro de la embarcación que es utilizada para transportar los bienes y/o mercancías.

## **Ejemplo:**

Matricula: **501&&8**

• **Número OMI (NumeroOMI):** En este campo se deberá registrar el número de identificación asignado por la Organización Marítima Internacional a la embarcación encargada de transportar los bienes y/o mercancías.

#### **Ejemplo:**

NumeroOMI: **IMO860748**

• **Año de la embarcación (AnioEmbarcacion):** En este campo se podrá registrar el año de la embarcación en la que se transportan los bienes y/o mercancías.

## **Ejemplo:**

AnioEmbarcacion: **2000**

• **Nombre de la embarcación (NombreEmbarc):** En este campo se podrá registrar el nombre de la embarcación en la que se transportan los bienes y/o mercancías.

#### **Ejemplo:**

NombreEmbarc: **Embarca Gump**

• **Nacionalidad de la embarcación (NacionalidadEmbarc):** En este campo se deberá registrar o seleccionar la clave del país de la nacionalidad de la embarcación que transporta los bienes y/o mercancías del catálogo **catCFDI:c\_Pais**. (International Tonnage Certificate)

## **Ejemplo:**

NacionalidadEmbarc: **MEX** (México).

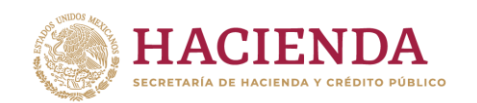

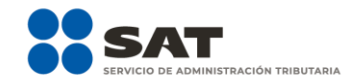

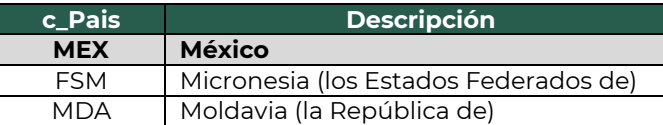

• **Unidades de arqueo bruto (UnidadesDeArqBruto):** En este campo se deberá registrar el valor de las unidades de arqueo bruto conforme a las medidas internacionales definidas por el ITC (International Tonnage certificate) para cada tipo de buque o embarcación en la que se transportan los bienes y/o mercancías.

#### **Ejemplo:**

UnidadesDeArqBruto: **180.023**

• **Tipo de carga (TipoCarga):** En este campo se deberá registrar la clave del catálogo del complemento Carta Porte, **c\_ClaveTipoCarga**, que corresponda a la clasificación del tipo de carga que se transporta en la embarcación.

#### **Ejemplo:**

TipoCarga: **CGC** (Carga General Contenerizada).

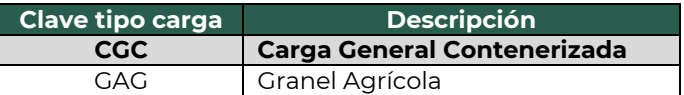

• **Numero de certificado de la ITC (NumCertITC):** En este campo se deberá registrar el número del certificado emitido por la ITC (International Tonnage Certificate) para la embarcación o buque que transporta los bienes y/o mercancías.

## **Ejemplo:**

NumCertITC: **4512&874**

**Eslora:** En este campo se podrá registrar la longitud de eslora, definida en pies, con la que cuenta la embarcación o buque en el que se transportan los bienes y/o mercancías. La eslora es la longitud del buque de proa a popa.

*Nota: Es la dimensión de un barco tomada a lo largo del eje de proa hasta popa.*

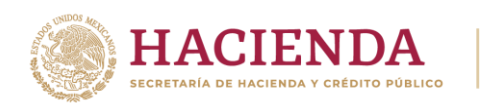

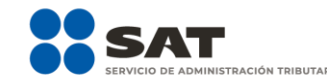

**Ejemplo:**

Eslora: **190.05**

• **Manga:** En este campo se podrá registrar la longitud de manga, definida en pies, con la que cuenta la embarcación o buque en el que se transportan los bienes y/o mercancías.

*Nota: La manga es anchura del barco.*

**Ejemplo:** Manga: **48.24**

• **Calado:** En este campo se podrá registrar la longitud del calado, definida en pies, con la que cuenta la embarcación o buque en el que se transportan los bienes y/o mercancías.

*Nota: El calado denota la profundidad de agua necesaria para que un buque flote libremente y se mide verticalmente desde la parte inferior de la quilla hasta la línea de flotación.*

# **Ejemplo:**

Calado: **15.66**

• **Línea naviera (LineaNaviera):** En este campo se podrá registrar el nombre de la línea naviera autorizada de gestionar el traslado de los bienes y/o mercancías vía marítima.

## **Ejemplo:**

LineaNaviera: **Transportadora Gump&**

• **Nombre del agente naviero (NombreAgenteNaviero):** En este campo se deberá registrar el nombre del agente naviero consignatario autorizado para gestionar el traslado de los bienes y/o mercancías que se trasladan vía marítima.

## **Ejemplo:**

NombreAgenteNaviero: **Agente\$** 

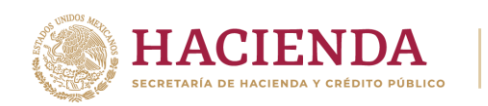

• **Número de autorización naviero (NumAutorizacionNaviero):** En este campo se deberá registrar o seleccionar una clave del catálogo **c\_NumAutorizacionNaviero** correspondiente al número de registro de autorización del naviero consignatario.

#### **Ejemplo:**

NumAutorizacionNaviero: **SCT418/014/2017**

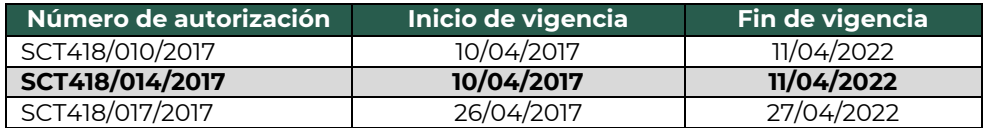

• **Número de viaje (NumViaje):** En este campo se podrá registrar el número del viaje con el que se identifica el traslado de los bienes y/o mercancías en el buque o embarcación.

#### **Ejemplo:**

NumViaje: **63428**

• **Número de conocimiento de embarque (NumConocEmbarc):** En este campo se podrá registrar el número de conocimiento de embarque que identifica el traslado de los bienes y/o mercancías.

#### **Ejemplo:**

NumConocEmbarc: **84995**

#### **2.3.1. Contenedor.**

En esta sección se deberá registrar la información del contenedor en el que se realiza el traslado de los bienes y/o mercancías vía marítima

• **Matrícula del contenedor (MatriculaContenedor):** En este campo se deberá registrar el número de identificación o la matrícula del contenedor marítimo donde se transportan los bienes y/o mercancías.

*Nota: En caso de que la embarcación no cuente con un contenedor ejem: Ferri, se podrá registrar la matrícula del medio de transporte marítimo.*

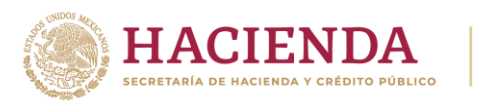

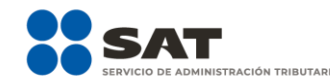

## **Ejemplo:**

MatriculaContenedor: **T&P&L&00000**

• **Tipo de contenedor (TipoContenedor):** En este campo se deberá registrar o seleccionar la clave del catálogo **c\_ContenedorMaritimo**, para identificar el tipo de contenedor marítimo en el que se transportan los bienes y/o mercancías.

*Nota: En caso de que la embarcación en la que se trasladan los bienes y/o mercancías sea un ferri, se deberá seleccionar o registrar la clave CM011 que corresponde a Ferri.*

## **Ejemplo:**

TipoContenedor: **CM005** (Contenedores estándar de 20FT).

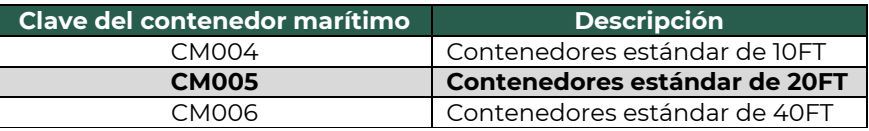

• **Número del precinto (NumPrecinto):** En este campo se podrá registrar el número de sello o precinto de los contenedores marítimos que son utilizados para transportar los bienes y/o mercancías.

## **Ejemplo:**

NumPrecinto: **5398115**

## **2.4. Figura del Transporte.**

En esta sección se deberá ingresar la información correspondiente a los operadores del transporte, así como de aquellos contribuyentes relacionados con el medio de transporte utilizado para el traslado de los bienes y/o mercancías en territorio nacional, como Propietario o Arrendador de dicho medio, cuando el emisor del CFDI es distinto a las personas antes indicadas.

## **2.4.1.Tipos de figura.**

• **Tipo de figura de transporte (TipoFigura):** En este campo se deberá registrar o seleccionar una clave del catálogo **c\_FiguraTransporte**.

## **Ejemplo:**

TipoFigura: **02** (Propietario).

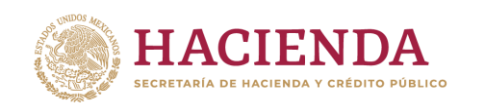

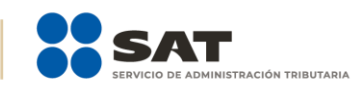

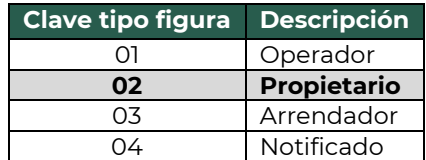

• **RFC de la figura de transporte (RFCFigura):** En este campo se deberá registrar el RFC de la figura de transporte que interviene en el traslado de los bienes y/o mercancías.

Cuando la figura de transporte que interviene en el traslado de bienes y/o mercancías sea un residente en el extranjero, este campo se debe omitir.

## **Ejemplo.** RFC: **PEAT9605152C1**

• **Nombre de figura (NombreFigura):** En este campo se podrá registrar el nombre de la figura de transporte que interviene en el traslado de los bienes y/o mercancías.

## **Ejemplo:**

NombreFigura (Propietario): **Andrey Pérez Tujano**

## **2.4.1.1. Partes del Transporte.**

Este apartado sirve para registrar la información correspondiente a las partes del transporte con las que se realizará el traslado de los bienes y/o mercancías, siempre que no sean propiedad del emisor del CFDI con complemento Carta Porte.

Esta sección solo debe existir cuando la clave registrada en el campo **"TipoFigura"** corresponda al valor **"02"**- Propietario o **"03"** -Arrendador, y se podrá registrar tantas veces sea necesario.

• **Parte del transporte (ParteTransporte):** En este campo se deberá registrar la clave que pertenece al transporte o la parte de transporte que no es propiedad del emisor del comprobante y que se encuentra en el catálogo **c\_ParteTransporte**.

## **Ejemplo:**

ParteTransporte:**PT09** (Barco o buque).

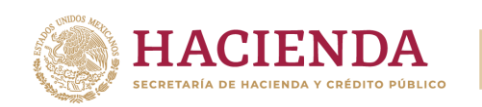

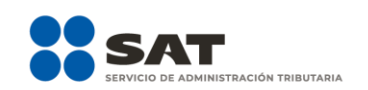

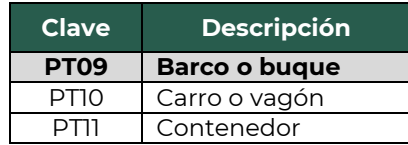

#### **2.4.1.2. Domicilio.**

• **Calle:** En este campo se podrá registrar el nombre de la calle en la que está ubicado el domicilio de la figura de transporte.

## **Ejemplo:**  Calle: **Álvaro Obregón**

• **Número exterior (NumeroExterior):** En este campo se podrá registrar el número exterior en donde se ubica el domicilio de la figura de transporte.

## **Ejemplo:** NumeroExterior: **22**

• **Número interior (NumeroInterior):** En caso de existir, en este campo se podrá registrar el número interior, en donde se ubica el domicilio de la figura de transporte.

## **Ejemplo:**

NumeroInterior: **33**

• **Colonia:** En este campo se podrá registrar la clave de la colonia en donde se ubica el domicilio de la figura de transporte. El valor registrado en este campo debe coincidir con la clave del código postal registrado en el campo **"CodigoPostal"**.

## **Ejemplo:**

Colonia: **0069** (Trojes de Oriente).

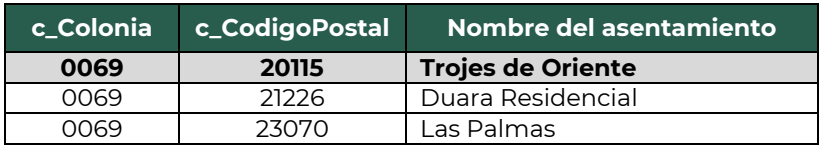

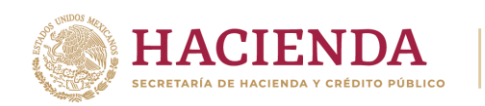

• **Localidad:** En este campo se podrá registrar la clave que corresponda a la ciudad o población en donde se encuentra ubicado el domicilio de la figura de transporte, si la clave del país es distinta a **"MEX"** se puede registrar texto libre.

El dato capturado debe coincidir con la clave del Estado capturado en el campo **"Estado"**.

#### **Ejemplo:**

Localidad: **01** (Aguascalientes).

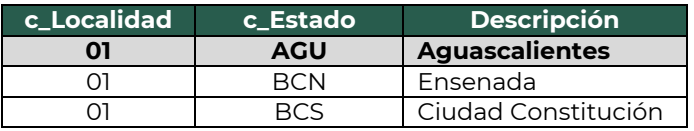

• **Referencia:** En este campo se podrá especificar en texto libre una descripción o referencia geográfica adicional, que permita una fácil o precisa ubicación del domicilio del origen y/o destino de las mercancías que se trasladan, por ejemplo, las coordenadas del GPS.

#### **Ejemplo 1 (Origen):**

Referencia: **Frente a Jardín de San Marcos.**

#### **Ejemplo 2 (Destino):**

Referencia: **20.655617, -105.240738**

• **Municipio:** En este campo se podrá registrar o seleccionar una clave del catálogo **catCFDI:c\_Municipio** correspondiente al municipio, demarcación territorial, condado u otra figura análoga en donde se encuentra ubicado el domicilio de la figura de transporte de los bienes y/o mercancías que se trasladan, cuando la clave del país es distinta a **"MEX"** se puede registrar texto libre.

El dato capturado en este campo debe coincidir con la clave del Estado capturado en el campo **"Estado"**.

#### **Ejemplo:**

Municipio: **001** (Aguascalientes).

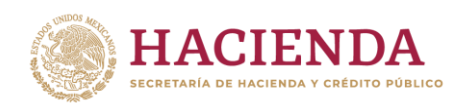

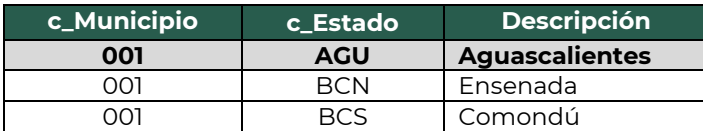

• **Estado:** En este campo se deberá registrar el estado, entidad, región, comunidad, en donde se encuentra ubicado el domicilio de la figura de transporte, si la clave del país es distinta a **"MEX"**, **"USA"** o **"CAN"** se puede registrar texto libre.

El dato capturado en este campo debe coincidir con la clave del país capturada en el campo **"Pais"**.

#### **Ejemplo:**

Estado: **AGU** (Aguascalientes).

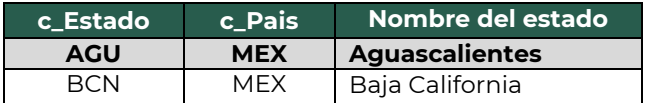

• **País (Pais):** En este campo se deberá registrar la clave del país en donde se encuentra ubicado el domicilio de la figura de transporte.

Este campo debe contener una clave del catálogo **catCFDI:c\_Pais**.

#### **Ejemplo:**

Pais: **MEX** (México).

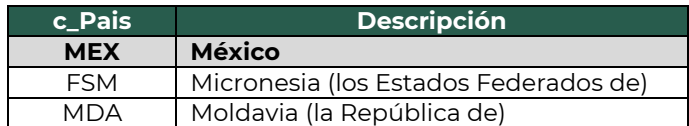

• **Código postal (CodigoPostal):** En este campo se deberá registrar la clave del código postal del catálogo **catCFDI:c\_CodigoPostal**, en donde se encuentra el domicilio de la figura de transporte.

*Nota: En caso de que el código postal específico del domicilio a registrar no se encuentre dentro del catálogo correspondiente, se deberá capturar el código postal contiguo que si se localice en el catálogo.*

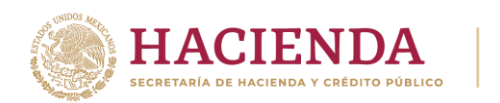

El dato capturado en este campo debe tener las siguientes coincidencias:

ŊТ

**STRACIÓN TRIBUTARIA** 

**KS/** 

- La columna **c\_Estado**, debe ser la misma que la capturada en el campo **"Estado"**.
- La columna **c\_Municipio,** debe ser la misma que la capturada en el campo **"Municipio"**.
- La columna **c\_Localidad**, debe ser la misma que la capturada en el campo **"Localidad"**.

## **Ejemplo:**

CodigoPostal: **20115**

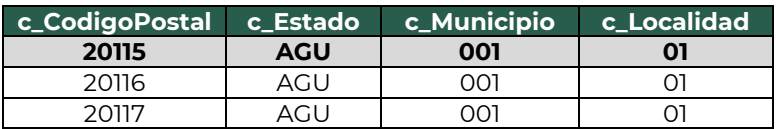

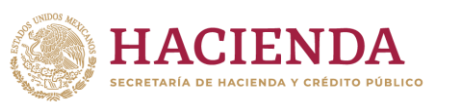

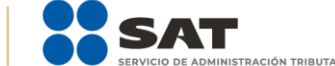

# **Apéndices.**

#### <span id="page-68-0"></span>**Apéndice 1 Notas Generales.**

**Nota 1:** El presente documento incluye ejemplos de carácter didáctico que ilustran con mayor claridad lo descrito, por los que los datos registrados son ficticios.

**Nota 2:** Quien contrate el servicio de transporte de bienes y/o mercancías en territorio nacional, se encuentra obligado a proporcionar al transportista con exactitud los datos necesarios para la identificación de los bienes y/o mercancías que se trasladan, lo anterior conforme a la regla 2.7.7.1.1., quinto párrafo de la RMF para 2023.

**Nota 3:** Cuando se trasladen bienes y/o mercancías sin el CFDI correspondiente con complemento Carta Porte o bien, no cumpla con lo establecido en el estándar, tanto quien contrate el servicio, como quien lo preste, serán responsables ante la autoridad competente cuando esta detecte alguna irregularidad en los datos registrados en el complemento, dicha responsabilidad se limitara a los datos que proporcione cada una de las partes involucradas para la expedición del comprobante de acuerdo a lo establecido en la regla 2.7.7.1.1., sexto párrafo de la RMF para 2023.

**Nota 4:** En caso de que se emita un CFDI con complemento Carta Porte que tenga errores de llenado, se deberá realizar su corrección de la siguiente manera:

- **a)** Cancelar el CFDI emitido con errores.
- **b)** Emitir un nuevo CFDI con los datos correctos relacionándolo con el primer CFDI emitido y registrando en el campo **"TipoRelacion"** de la sección CfdiRelacionados, la clave **"04"** con descripción **"Sustitución de los CFDI previos"**, del catálogo **c\_TipoRelacion**.

**Nota 5:** Las claves de servicio que deberán utilizar los transportistas, dependiendo el tipo de carga y medio utilizado para el transporte de las mercancías, son las siguientes:

#### **78101700-Transporte de carga por mar**

78101701-Servicios de transporte nacional por buque. 78101702-Servicios de transporte internacional por buque. 78101703-Servicios de transporte nacional por barcazas.

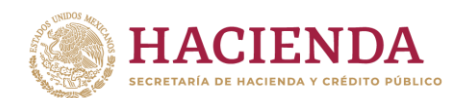

78101704-Servicios de transporte internacional por barcazas. 78101705-Transporte marítimo blindado. 78101706-Servicio de embarcaciones para suministros a plataformas de gas y petróleo mar adentro. **78101900-Transporte de carga intermodal** 78101901-Transporte aéreo a marítimo. 78101902-Transporte marítimo a ferroviario. 78101903-Transporte marino a carretera (por camión). 78101904-Transporte aéreo a carretera (por camión). 78101905-Transporte por vagones de ferrocarril. **78102200-Servicios postales de paqueteo y courrier** 78102201-Servicios de entrega postal nacional. 78102203-Servicios de envío, recogida o entrega de correo. 78102204-Servicios de entrega a nivel mundial de cartas o paquetes pequeños. 78102205-Servicios de entrega local de cartas o paquetes pequeños. 78121603-Tarifa de los fletes. **78141500-Servicios de organización de transportes** 78141501-Servicios de expedidores de fletes. 84121806-Servicios de custodia de valores. **92121800-Servicios de carros blindados y transporte de valores** 92121801-Servicio de carros blindados. 92121802-Servicio de transporte de dinero.

#### **Nota 6:** Material Peligroso **(MaterialPeligroso)**

El catálogo **c\_ClaveProdServCP**, cuenta con la columna **"Material Peligroso"**, la cual indica si es material considerado peligroso o no, siendo responsabilidad del expedidor llevar a cabo la clasificación de sus substancias y materiales peligrosos, o bien mediante el resultado de laboratorio de pruebas acreditado que garantizará que dichas substancias o materiales no satisfacen los parámetros para ser considerados como tales.

#### **Nota 7: Contenedores vacíos**.

No es necesario emitir un CFDI (factura) con complemento Carta Porte, cuando se requiera transportar contenedores vacíos que sean utilizados para realizar el traslado de bienes y/o mercancías.

Cuando el transporte de contenedores vacíos implique el pago de una contraprestación por el servicio de traslado dentro de los litorales del país, se deberá emitir un CFDI (factura) de tipo Ingreso al que se le incorpore el complemento Carta Porte.

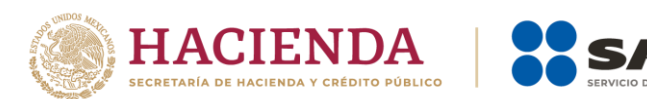

Tratándose de transportistas extranjeros que no cuenten con establecimiento permanente en territorio nacional, no se encuentran obligados a emitir CFDI (factura) con complemento Carta Porte.

**TRACIÓN TRIBUTARIA** 

#### **Nota 8**: Servicios de **Offshore**

Conforme en lo dispuesto en los Artículos 29 y 29-A del CFF, reglas 2.7.1.8. y 2.7.7.1.1. de la RMF para 2023, si se prestan servicios de transporte marítimo de residuos o desperdicios desde una plataforma, se debe emitir un CFDI (factura) de tipo Ingreso con complemento Carta Porte por el servicio brindado, utilizando el apartado de descripción del comprobante para detallar el tipo de residuos que se transportan.

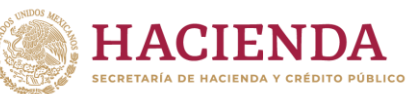

## **Apéndice 2 Datos de la Representación Impresa.**

La información que debe contener la representación impresa del CFDI al que se le incorpora el complemento Carta Porte, de acuerdo a lo establecido en el artículo 29-A del CFF y la regla 2.7.1.7. de la Resolución Miscelánea Fiscal (RMF) para 2023, es la siguiente:

## **A. Información del CFDI**

La información a nivel comprobante que debe contener la representación impresa, deberá cumplir con lo establecido en la regla 2.7.1.7. de la Resolución Miscelánea Fiscal (RMF) para 2023.

#### **B. Información del Complemento Carta Porte**

La información del complemento deberá corresponder de acuerdo a lo establecido en el estándar técnico.

#### **CartaPorte**

- **·** Transpinternac
- EntradaSalidaMerc
- PaisOrigenDestino
- ViaEntradaSalida
- TotalDistRec

#### **Ubicacion**

- **·** TipoUbicacion
- **·** IDUbicacion
- RFCRemitenteDestinatario
- NombreRemitenteDestinatario
- NumRegIdTrib
- ResidenciaFiscal
- NumEstacion
- NombreEstacion
- NavegacionTrafico
- FechaHoraSalidaLlegada
- **·** TipoEstacion
- DistanciaRecorrida
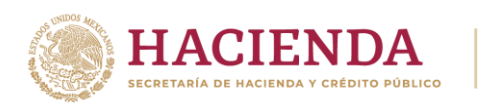

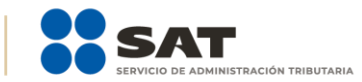

#### **Domicilio**

- Calle
- NumeroExterior
- NumeroInterior
- Colonia
- Localidad
- Referencia
- **■** Municipio
- Estado
- Pais
- CodigoPostal

#### **Mercancias**

- PesoBrutoTotal
- UnidadPeso
- PesoNetoTotal
- NumTotalMercancias

#### **Mercancia**

- BienesTransp
- **•** Descripcion
- Cantidad
- ClaveUnidad
- Unidad
- MaterialPeligroso
- CveMaterialPeligroso
- Embalaje
- PesoEnKg
- FraccionArancelaria

#### **Pedimentos**

■ Pedimento

#### **GuiasIdentificacion**

- NumeroGuiaIdentificacion
- DescripGuiaIdentificacion
- PesoGuiaIdentificacion

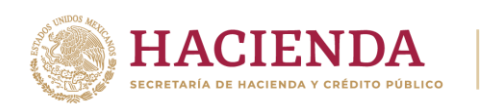

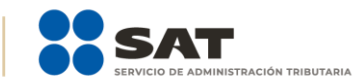

#### **CantidadTransporta**

- Cantidad
- IDOrigen
- IDDestino

#### **DetalleMercancia**

- UnidadPesoMerc
- PesoBruto
- PesoNeto
- PesoTara
- NumPiezas

#### **Autotransporte**

- PermSCT
- NumPermisoSCT

#### **IdentificacionVehicular**

- ConfigVehicular
- PlacaVM
- AnioModeloVM

#### **Seguros**

- **•** AseguraRespCivil
- PolizaRespCivil
- AseguraMedAmbiente
- PolizaMedAmbiente
- AseguraCarga
- PolizaCarga
- PrimaSeguro

#### **Remolque**

- SubTipoRem
- Placa

#### **TransporteMaritimo**

■ PermSCT

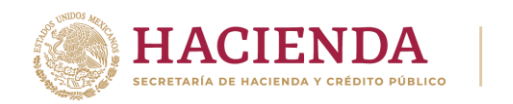

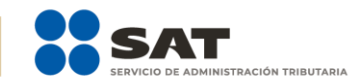

- NumPermisoSCT
- **·** TipoEmbarcacion
- Matricula
- NumeroOMI
- NombreEmbarc
- NacionalidadEmbarc
- UnidadesDeArqBruto
- TipoCarga
- NumCertITC
- LineaNaviera
- NombreAgenteNaviero
- NumAutorizacionNaviero
- NumViaje
- NumConocEmbarc

#### **Contenedor**

- MatriculaContenedor
- **·** TipoContenedor
- NumPrecinto

#### **TransporteAereo**

- PermSCT
- NumPermisoSCT
- MatriculaAeronave
- NumeroGuia
- CodigoTransportista
- RFCEmbarcador
- NumRegIdTribEmbarc

#### **TransporteFerroviario**

- **•** TipoDeServicio
- NombreAseg
- NumPolizaSeguro

#### **DerechosDePaso**

- TipoDerechoDePaso
- KilometrajePagado

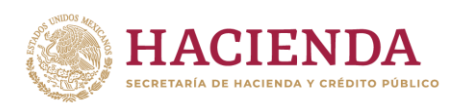

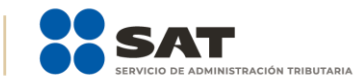

#### **Carro**

- TipoCarro
- MatriculaCarro
- GuiaCarro
- ToneladasNetasCarro

#### **Contenedor**

- TipoContenedor
- PesoContedorVacio
- PesoNetoMercancia

#### **TiposFigura**

- TipoFigura
- **•** RFCFigura
- NumLicencia
- NombreFigura
- NumRegIdTribFigura
- ResidenciaFiscalFigura

#### **Domicilio**

- Calle
- **•** NumeroExterior
- **NumeroInterior**
- Colonia
- Localidad
- Referencia
- **■** Municipio
- Estado
- Pais
- CodigoPostal

**Nota:** Los campos anteriormente listados, pueden o no registrarse en el complemento Carta Porte, dado que su uso es opcional o requerido, con base en lo definido en el estándar técnico de dicho complemento, lo cual varía dependiendo del medio de transporte utilizado para el traslado de bienes y/o mercancías.

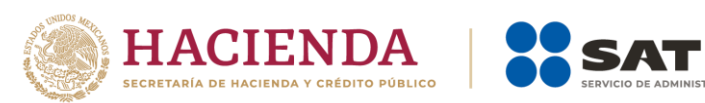

### **Apéndice 3 Datos mínimos requeridos proporcionados por el cliente y el transportista.**

**ISTRACIÓN TRIBUTARIA** 

Los datos mínimos requeridos que debe proporcionar el cliente y el transportista por cada medio de transporte, deberán ser registrados en el complemento Carta Porte, de la siguiente manera:

## **Transporte Marítimo**

**Descripción Embalaje\***

# **Total 46**

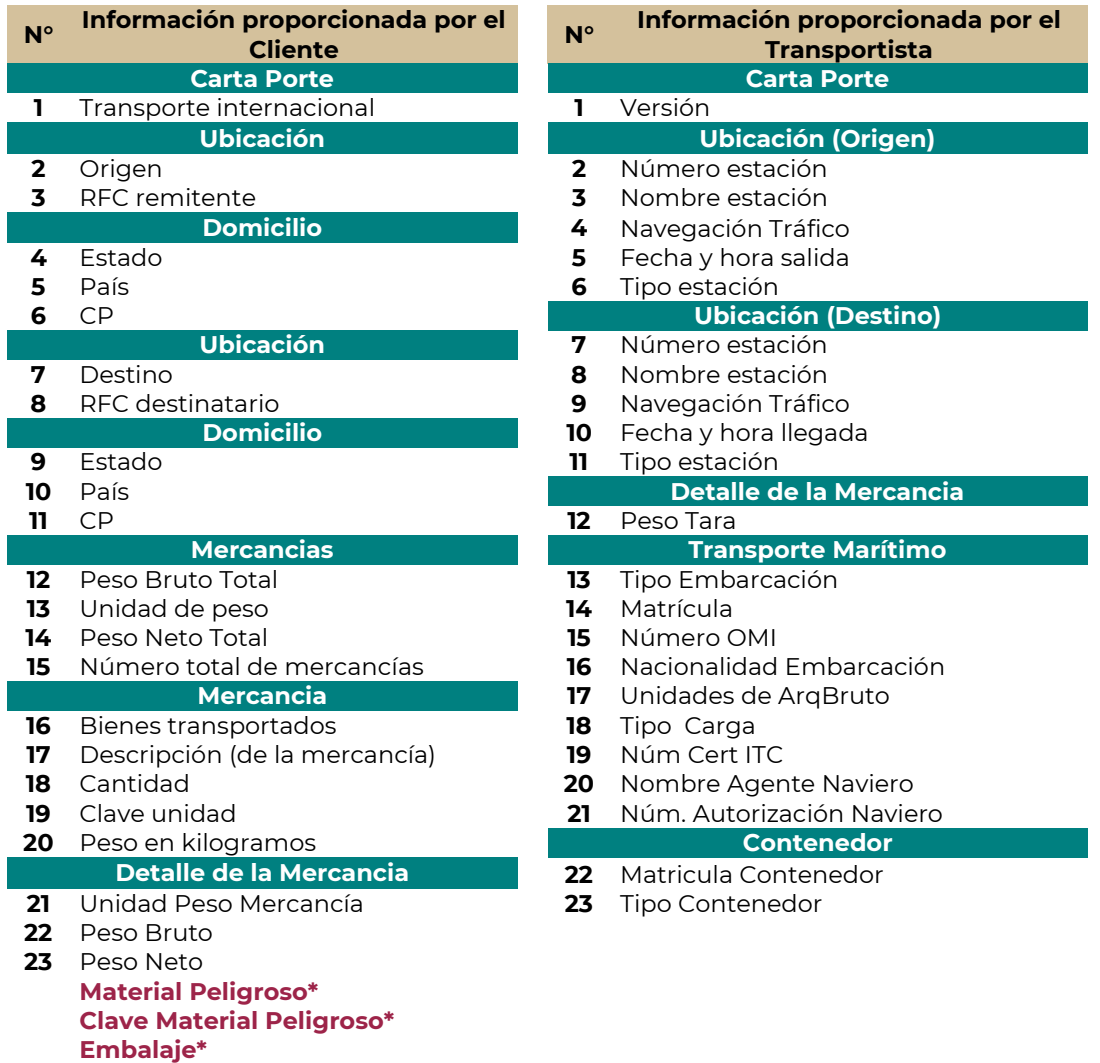

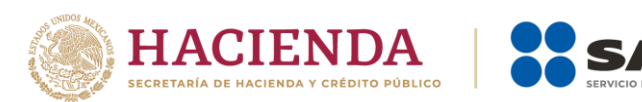

**Nota 1: \*** Estos campos se registran cuando se efectúa el traslado de materiales o sustancias peligrosas.

**STRACIÓN TRIBUTARIA** 

**Nota 2:** Quien contrate el servicio de transporte de bienes y/o mercancías, como quien lo preste, serán responsables ante la autoridad competente cuando esta detecte alguna irregularidad en los datos registrados en el complemento Carta Porte, dicha responsabilidad se limitará a los datos que proporcione cada una de las partes involucradas en la expedición del comprobante fiscal conforme al listado antes señalado.

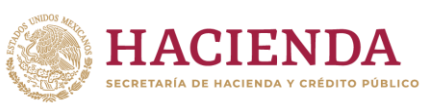

#### **Apéndice 4 Servicio de Intermediación o Agentes de Transporte.**

Los contribuyentes que funjan como intermediarios o agentes de transporte, deberán emitir un CFDI (factura) de tipo ingreso con complemento Carta Porte, por el servicio de transporte prestado **cuando lo realicen con medios propios**, el cual será válido para efectos de la deducción o el acreditamiento correspondiente de conformidad con las disposiciones fiscales vigentes, en el que registre la clave de producto y/o servicio **"78101700"** con descripción **Transporte de carga por mar**.

En caso de que el intermediario o agente de transporte contrate a un tercero para realizar el traslado de bienes y/o mercancías, este podrá expedir el CFDI (factura) de tipo ingreso con complemento Carta Porte, en el que registre la clave de producto y/o servicio "**78141501**" con descripción **Servicios de expedidores de fletes**.

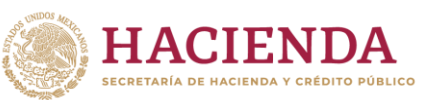

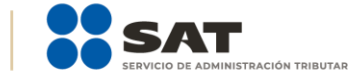

#### **Apéndice 5 Servicio de Paquetería y Mensajería.**

Conforme a lo establecido en la regla 2.7.7.2.2 de la RMF para 2023*,* los contribuyentes que cuenten con el permiso de la Secretaria de Infraestructura, Comunicaciones y Transportes (SICT) y presten el servicio de paquetería y mensajería, podrán amparar el traslado de los bienes y/o mercancías en territorio nacional, considerando lo siguiente:

Emitirán un CFDI de tipo ingreso sin complemento Carta Porte, con los requisitos establecidos en el artículo 29-A del CFF, registrando los nodos **"Concepto"** que sean necesarios relacionando los números de guía (en el atributo **"NoIdentificacion"**) de todos los paquetes amparados en dicho CFDI.

#### **Ejemplo:**

#### ❖ **Sección Comprobante**

- **Tipo de comprobante (TipoDeComprobante): "I"** (Ingreso).
- **Total (Total): 15,000** (MXN) (Por la totalidad el servicio)

#### ❖ **Sección Conceptos paquete 1**

- **Clave de producto o servicio (ClaveProdServ): 78102200** (Servicios postales de paqueteo y courrier)
- **Clave de unidad (ClaveUnidad): E48** (Unidad de servicio)
- **Descripción (Descripcion): Servicios postales de paqueteo y courrier.**
- **Número de identificación (NoIdentificacion): ABCD123456789** (Guía de Paquete 1)

#### ❖ **Sección Conceptos paquete 2**

- **Clave de producto o servicio (ClaveProdServ): 78102200** (Servicios postales de paqueteo y courrier).
- **Clave de unidad (ClaveUnidad): E48** (Unidad de servicio)
- **Descripción (Descripcion): Servicios postales de paqueteo y courrier.**
- **Número de identificación (NoIdentificacion): ABCD234567891** (Guía de Paquete 2)

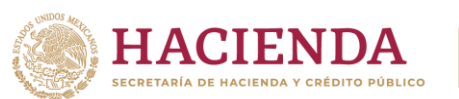

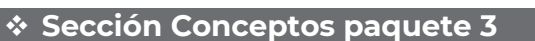

- **Clave de producto o servicio (ClaveProdServ): 78102200** (Servicios postales de paqueteo y courrier)
- **Clave de unidad (ClaveUnidad): E48** (Unidad de servicio)
- **Descripción (Descripcion): Servicios postales de paqueteo y courrier.**
- **Número de identificación (NoIdentificacion): ABCD345678912** (Guía de Paquete 3)
- **I. Primera milla de la cadena de servicio:** Cuando se tenga la plena certeza de que no se transitará por algún tramo de jurisdicción federal, los transportistas podrán emitir un CFDI de tipo traslado sin complemento Carta Porte, el cual deberá de contener los requisitos establecidos en el artículo 29-A del CFF, registrando tantos nodos **"Concepto"** que sean necesarios donde en el campo **"NoIdentificacion"**, se relacionen los números de guía de todos los paquetes que se transportan.

#### **Ejemplo:**

#### ❖ **Sección Comprobante**

• **Tipo de comprobante (TipoDeComprobante): "T"** (Traslado).

#### ❖ **Sección Conceptos paquete 1**

- **Clave de producto o servicio (ClaveProdServ): 31181701** (Empaques)
- **Clave de unidad (ClaveUnidad): XPK** (Paquete)
- **Descripción (Descripcion): Paquetes.**
- **Número de identificación (NoIdentificacion): ABCD123456789**  (Paquete 1)

#### ❖ **Sección Conceptos paquete 2**

- **Clave de producto o servicio (ClaveProdServ): 31181701** (Empaques)
- **Clave de unidad (ClaveUnidad): XPK** (Paquete)
- **Descripción (Descripcion): Paquetes.**
- **Número de identificación (NoIdentificacion): ABCD234567891**  (Paquete 2)

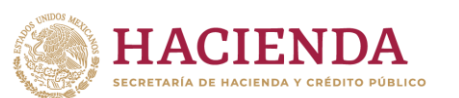

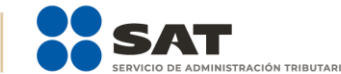

#### ❖ **Sección Conceptos paquete 3**

- **Clave de producto o servicio (ClaveProdServ): 31181701** (Empaques)
- **Clave de unidad (ClaveUnidad): XPK** (Paquete)
- **Descripción (Descripcion): Paquetes.**
- **Número de identificación (NoIdentificacion): ABCD345678912**  (Paquete 3)
- **II. Etapa intermedia del servicio**: Deben emitir un CFDI de tipo traslado al que se le incorpore el complemento Carta Porte, por cada tramo que implique un cambio de medio o modo de transporte, registrando los números de guía de los paquetes que se transportan en el complemento Carta Porte; dichos números de guía deberán estar relacionados en el CFDI de tipo ingreso que ampara el servicio prestado.

#### **Ejemplo:**

#### ❖ **Sección Comprobante**

• **Tipo de comprobante (TipoDeComprobante): "T"** (Traslado).

#### ❖ **Sección Conceptos**

- **Clave de producto o servicio (ClaveProdServ): 31181701** (Empaques)
- **Cantidad (cantidad): 3**
- **Clave de unidad (ClaveUnidad): XPK** (Paquete)
- **Descripción (Descripcion): Paquetes.**

#### ❖ **Sección Mercancia del complemento Carta Porte**

- **Bienes Transportados (BienesTransp): 31181701** (Empaques)
- **Cantidad (cantidad): 3**
- **Clave de unidad (ClaveUnidad): XPK** (Paquete)
- **Descripción (Descripcion): Paquetes.**

#### ❖ **Sección Mercancia: GuiasIdentificacion del complemento Carta Porte Guía Master**

• **Número de la guía o identificación (NumeroGuiaIdentificacion): AFGF987654321**

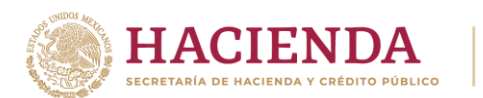

- **Descripción de la guía o identificación (DescripGuiaIdentificacion): Guía Master**
- **Peso de la guía o identificación (PesoGuiaIdentificacion): 10** (kg)

#### ❖ **Sección Mercancia: GuiasIdentificacion del complemento Carta Porte paquete 1**

- **Número de la guía o identificación (NumeroGuiaIdentificacion): ABCD123456789** (Paquete 1)
- **Descripción de la guía o identificación (DescripGuiaIdentificacion): #Contenido del paquete 1**
- **Peso de la guía o identificación (PesoGuiaIdentificacion): 6** (kg)

#### ❖ **Sección Mercancia: GuiasIdentificacion del complemento Carta Porte paquete 2**

- **Número de la guía o identificación (NumeroGuiaIdentificacion): ABCD234567891** (Paquete 2)
- **Descripción de la guía o identificación (DescripGuiaIdentificacion): #Contenido del paquete 2**
- **Peso de la guía o identificación (PesoGuiaIdentificacion): 4** (kg)

#### ❖ **Sección Mercancia: GuiasIdentificacion del complemento Carta Porte paquete 3**

- **Número de la guía o identificación (NumeroGuiaIdentificacion): ABCD345678912** (Paquete 3)
- **Descripción de la guía o identificación (DescripGuiaIdentificacion): Contenido del paquete 3**
- **Peso de la guía o identificación (PesoGuiaIdentificacion): 1** (kg)
- **III. Última milla del servicio:** Cuando el paquete se entrega al destinatario final y se tenga la plena certeza de que no se transitará por algún tramo de jurisdicción federal, se podrá amparar el transporte con un CFDI de tipo traslado sin complemento Carta Porte, registrando tantos nodos **"Concepto"** que sean necesarios para relacionar los números de guía (en el campo **"NoIdentificacion"**) de todos los paquetes que se transportan.

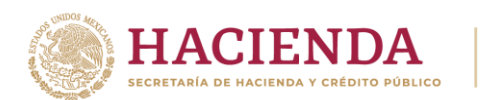

**Nota 1:** Tratándose de la primera y última milla, si la mercancía que se traslada es considerada como material peligroso, se deberá contar con el permiso correspondiente de acuerdo a la **NOM-002-SCT/2011** o la que la sustituya.

**Nota 2:** Para los casos en los que el número de guía amparé diversos paquetes, se deben registrar tantas secciones **"GuiasIdentificacion"**, como sean necesarias de acuerdo a la operación, donde en la primera sección, se deberá precisar el número de la guía con la que se consolidó la mercancía (Guía Master), capturando en el campo **"DescripcionGuiaIdentificacion"** la palabra Guía Master, y en las secciones subsecuentes se deberán registrar los números de guías individuales, debiendo incorporar un signo de numeral **(#)** al inicio de la captura en el campo **"DescripcionGuiaIdentificacion"**, **únicamente** cuando se traten de guías individuales relacionadas a la master.

**Nota 3:** Cuando se trate de la prestación de un servicio y al final del recorrido **no se recibió la mercancía o únicamente se recibió una cantidad menor** a la transportada y esta se tiene que regresar a la estación, patio, centro de distribución, etc., más cercano **se podrá acreditar el traslado de regreso con el CFDI con complemento Carta Porte de origen**, siempre que se trate de la misma mercancía o una cantidad menor a la señalada en dicho comprobante.

**Nota 4:** En caso de que en los servicios de traslado de primera y última milla se realice mediante autotransporte y este transite por algún tramo de jurisdicción federal siempre que no exceda de 30 kilómetros, los cuales se computarán entre el origen inicial y el destino final, incluyendo los puntos intermedios del traslado, se deberá emitir el CFDI de tipo traslado sin complemento Carta Porte, en caso contrario se deberá expedir el CFDI de tipo traslado con complemento Carta Porte, por lo que se deberá consultar el Instructivo de llenado del complemento Carta Porte para **"Autotransporte"**.

**Nota 5:** Cuando una empresa de paquetería y mensajería contrate a otra empresa prestadora de los mismos servicios, la operación podrá realizarse en términos de lo establecido en la regla 2.7.7.2.2. de la RMF para 2023, siempre que esta última cuente con autorización emitida por la SICT para la prestación de los servicios citados.

#### **Ejemplo:**

❖ **Sección Comprobante**

• **Tipo de comprobante (TipoDeComprobante): "T"** (Traslado).

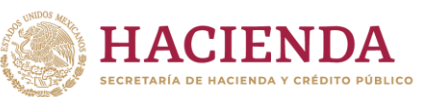

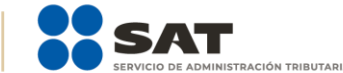

#### ❖ **Sección Conceptos paquete 1**

- **Clave de producto o servicio (ClaveProdServ): 31181701** (Empaques)
- **Clave de unidad (ClaveUnidad): XPK** (Paquete)
- **Descripción (Descripcion): Paquetes.**
- **Número de identificación (NoIdentificacion): ABCD123456789**  (Paquete 1)

#### ❖ **Sección Conceptos paquete 2**

- **Clave de producto o servicio (ClaveProdServ): 31181701** (Empaques)
- **Clave de unidad (ClaveUnidad): XPK** (Paquete)
- **Descripción (Descripcion): Paquetes.**
- **Número de identificación (NoIdentificacion): ABCD234567891**  (Paquete 2)

#### ❖ **Sección Conceptos paquete 3**

- **Clave de producto o servicio (ClaveProdServ): 31181701** (Empaques)
- **Clave de unidad (ClaveUnidad): XPK** (Paquete)
- **Descripción (Descripcion): Paquetes**
- **Número de identificación (NoIdentificacion): ABCD345678912**  (Paquete 3)

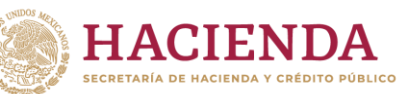

### **Apéndice 6 Servicio de traslado de Fondos y Valores.**

Para el cumplimiento en lo establecido en la regla 2.7.7.1.4. de la RMF para 2023, las personas que presten el servicio de traslado de fondos y valores, podrán emitir un CFDI de tipo Ingreso sin complemento Carta Porte que ampare la totalidad del servicio por cada cliente donde se registre alguna de las siguientes claves:

- **84121806** "Servicios de custodia de valores".
- **92121800** "Servicios de carros blindados y transporte de valores".
- **92121801** "Servicio de carros blindados".
- **92121802** "Servicio de transporte de dinero".

Posteriormente, para amparar el traslado de fondos y valores se deberá emitir un CFDI de tipo traslado con complemento Carta Porte, siempre que en dicho comprobante se relacione el CFDI de tipo ingreso emitido por la prestación del servicio, con el cual se podrá amparar el traslado de fondos y valores con la representación impresa, en papel o en formato digital.

### **Ejemplo:**

### **CFDI de ingreso sin complemento Carta Porte**

#### Registrar:

#### **CFDI:**

- **UUID:** 123456bc-1234-12b3- 12df-1b12dbbcdd1e
- **ClaveProdServ:** 92121800 **"Servicios de carros blindados y** 
	- **transporte de valores"**.

#### **CFDI de traslado con complemento Carta Porte**

#### Registrar:

#### **CFDI:**

- **TipoRelacion:** 05 (Traslados de mercancias facturados previamente)
- **CfdiRelacionados:** 123456bc-1234-12b3-12df-1b12dbbcdd1e
- **ClaveProdServ:** 01010101 **"No existe en el catálogo".**

**Complemento Carta Porte**

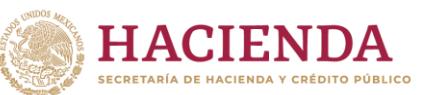

#### **Apéndice 7 Servicio de distribución de hidrocarburos a nivel local.**

Conforme a lo establecido en la regla 2.7.7.2.4. de la RMF para 2023*,* los contribuyentes que realicen el traslado de hidrocarburos y petrolíferos por medios propios y distintos a ducto, que cuenten con el permiso otorgado por la Comisión Reguladora de Energía, sin que el traslado implique transitar por algún tramo de jurisdicción federal, deberán emitir un CFDI de tipo traslado con complemento Carta Porte al que deberá incorporar el complemento de Hidrocarburos y petrolíferos (una vez que este sea publicado en el Portal del SAT).

En caso de que se contrate los servicios de transporte o distribución de hidrocarburos o petrolíferos, el transportista o distribuidor deberá emitir el CFDI de tipo ingreso con complemento Carta Porte, al que deberán incorporar el complemento de Hidrocarburos y petrolíferos (una vez que este sea publicado en el Portal del SAT).

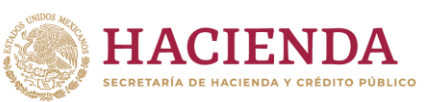

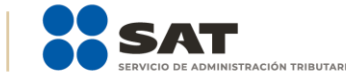

#### **Apéndice 8 Servicio de transporte consolidado de mercancías.**

Conforme a lo establecido en la regla 2.7.7.2.5. de la RMF para 2023*,* los contribuyentes que presten el servicio de transporte de carga consolidada de bienes y/o mercancías, siempre que las cargas sean identificadas mediante una clave o número de identificación único, podrán amparar el traslado considerando lo siguiente:

Emitirán un CFDI de tipo ingreso sin complemento Carta Porte, con los requisitos establecidos en el artículo 29-A del CFF, registrando tantos nodos **"Concepto"** que sean necesarios para identificar y relacionar cada una de las cargas amparadas en el comprobante. Para tales efectos, deberán emitir por cada cliente un CFDI de tipo ingreso sin complemento Carta Porte y considerar la clave **"78101700"** con descripción **"Transporte de carga por mar"**.

#### **Ejemplo:**

#### ❖ **Sección Comprobante**

- **UUID:** 123456bc-1234-12b3-12df-1b12dbbcdd1e.
- **Tipo de comprobante (TipoDeComprobante): "I"** (Ingreso).
- **Total (Total): 150,000** (MXN) (Por la totalidad el servicio)

#### ❖ **Sección Conceptos carga 1**

- **Clave de producto o servicio (ClaveProdServ): 78101700**
- **Clave de unidad (ClaveUnidad): E48** (Unidad de servicio)
- **Descripción (Descripcion): Transporte de carga por mar.**
- **Número de identificación (NoIdentificacion): ABCD123456789** (Carga 1)

#### ❖ **Sección Conceptos carga 2**

- **Clave de producto o servicio (ClaveProdServ): 78101700**
- **Clave de unidad (ClaveUnidad): E48** (Unidad de servicio)
- **Descripción (Descripcion): Transporte de carga por mar.**
- **Número de identificación (NoIdentificacion): ABCD234567891** (Carga 2)

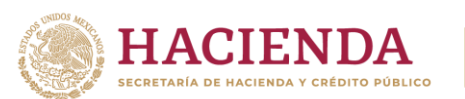

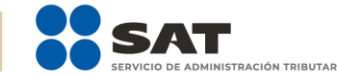

#### ❖ **Sección Conceptos carga 3**

- **Clave de producto o servicio (ClaveProdServ): 78101700**
- **Clave de unidad (ClaveUnidad): E48** (Unidad de servicio)
- **Descripción (Descripcion): Transporte de carga por mar.**
- **Número de identificación (NoIdentificacion): ABCD345678912** (Carga 3)
- **I.** Tratándose de la **primera milla** del traslado de los bienes y/o mercancías, los transportistas podrán emitir un **CFDI de tipo traslado sin complemento Carta Porte**, el cual deberá de contener los requisitos establecidos en el artículo 29-A del CFF, registrando tantos nodos **"Concepto"** que sean necesarios para registrar los números de identificación asignados a cada una de las cargas amparadas en dicho CFDI, y considerar la clave **24112700 "Estibas"** se pueden capturar todos los registros que sean necesarios.

#### **Ejemplo:**

#### ❖ **Sección Comprobante**

• **Tipo de comprobante (TipoDeComprobante): "T"** (Traslado).

#### ❖ **Sección Conceptos carga 1**

- **Clave de producto o servicio (ClaveProdServ): 24112700** (Estibas)
- **Clave de unidad (ClaveUnidad): NL** (Carga)
- **Descripción (Descripcion): Carga.**
- **Número de identificación (NoIdentificacion): ABCD123456789** (Carga 1)

#### ❖ **Sección Conceptos carga 2**

- **Clave de producto o servicio (ClaveProdServ): 24112700** (Estibas)
- **Clave de unidad (ClaveUnidad): NL** (Carga)
- **Descripción (Descripcion): Carga.**
- **Número de identificación (NoIdentificacion): ABCD234567891** (Carga 2)

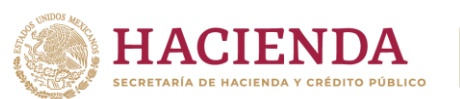

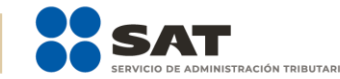

#### ❖ **Sección Conceptos carga 3**

- **Clave de producto o servicio (ClaveProdServ): 24112700** (Estibas)
- **Clave de unidad (ClaveUnidad): NL** (Carga)
- **Descripción (Descripcion): Carga.**
- **Número de identificación (NoIdentificacion): ABCD345678912** (Carga 3)
- **II. Para la etapa intermedia del servicio**, deben emitir un **CFDI de tipo traslado al que se le incorporare el complemento Carta Porte** por cada cambio de medio o modo de transporte, registrando la clave **24112700 "Estibas"**. Adicionalmente deberán relacionar las claves o números de identificación asignados a las cargas que se encuentran trasladando en la sección **"Concepto"** a nivel CFDI; así como el folio fiscal del CFDI de tipo ingreso que ampara el servicio prestado.

#### **Ejemplo:**

#### ❖ **Sección Comprobante**

- **Tipo de comprobante (TipoDeComprobante): "T"** (Traslado).
- **TipoRelacion:** 05 (Traslados de mercancías facturados previamente)
- **CfdiRelacionados:** 123456bc-1234-12b3-12df-1b12dbbcdd1e. (CFDI de ingreso que ampara el servicio)

#### ❖ **Sección Conceptos**

- **Clave de producto o servicio (ClaveProdServ): 24112700** (Estibas)
- **Cantidad (cantidad): 3**
- **Clave de unidad (ClaveUnidad): NL** (Carga)
- **Descripción (Descripcion): Carga.**

#### ❖ **Sección Mercancia del complemento Carta Porte**

- **Bienes Transportados (BienesTransp): 24112700** (Estibas)
- **Cantidad (cantidad): 3**
- **Clave de unidad (ClaveUnidad): NL** (Carga)
- **Descripción (Descripcion): Carga.**

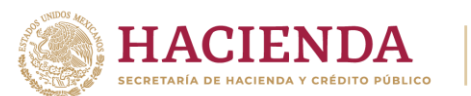

#### ❖ **Sección Mercancia: GuiasIdentificacion del complemento Carta Porte carga 1**

- **Número de la guía o identificación (NumeroGuiaIdentificacion): ABCD123456789** (Carga 1)
- **Descripción de la guía o identificación (DescripGuiaIdentificacion): Contenido de la Carga 1**
- **Peso de la guía o identificación (PesoGuiaIdentificacion): 6000** (kg)

#### ❖ **Sección Mercancia: GuiasIdentificacion del complemento Carta Porte carga 2**

- **Número de la guía o identificación (NumeroGuiaIdentificacion): ABCD234567891** (Carga 2)
- **Descripción de la guía o identificación (DescripGuiaIdentificacion): Contenido de la carga 2**
- **Peso de la guía o identificación (PesoGuiaIdentificacion): 4000** (kg)

#### ❖ **Sección Mercancia: GuiasIdentificacion del complemento Carta Porte carga 3**

- **Número de la guía o identificación (NumeroGuiaIdentificacion): ABCD345678912** (Carga 3)
- **Descripción de la guía o identificación (DescripGuiaIdentificacion): Contenido de la carga 3**
- **Peso de la guía o identificación (PesoGuiaIdentificacion): 1000** (kg)
- **III.** Para la **última milla** del traslado de los bienes y/o mercancías, los transportistas podrán emitir un CFDI de tipo traslado sin complemento Carta Porte, el cual deberá de contener los requisitos establecidos en el artículo 29-A del CFF, registrando tantos nodos "Concepto" que sean necesarios para registrar los números de identificación asignados a cada una de las cargas amparadas en dicho CFDI; así como el folio fiscal del CFDI de tipo Ingreso que ampara el servicio prestado y considerar la clave **24112700 "Estibas"**, se pueden capturar todos los registros que sean necesarios.

**Nota 1:** Tratándose de la primera y última milla, si la mercancía que se traslada es considerada como material peligroso, se deberá contar con el permiso correspondiente de acuerdo a la **NOM-002-SCT/2011** o la que la sustituya.

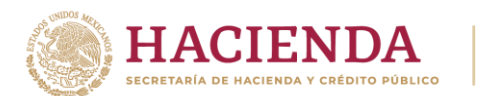

**Nota 2:** En caso de que en los servicios de traslado de primera y última milla se ocupe un autotransporte y este transite por algún tramo de jurisdicción federal siempre que no exceda de 30 kilómetros deberá emitir el CFDI de tipo traslado sin complemento Carta Porte, en caso contrario se deberá expedir el CFDI de tipo traslado con complemento Carta Porte, por lo que se deberá consultar el Instructivo de llenado del complemento Carta Porte para **"Autotransporte"**.

#### **Ejemplo:**

#### ❖ **Sección Comprobante**

- **Tipo de comprobante (TipoDeComprobante): "T"** (Traslado).
- **TipoRelacion:** 05 (Traslados de mercancías facturados previamente)
- **CfdiRelacionados:** 123456bc-1234-12b3-12df-1b12dbbcdd1e. (CFDI de ingreso que ampara el servicio)

#### ❖ **Sección Conceptos carga 1**

- **Clave de producto o servicio (ClaveProdServ): 24112700** (Estibas)
- **Clave de unidad (ClaveUnidad): NL** (Carga)
- **Descripción (Descripcion): Carga.**
- **Número de identificación (NoIdentificacion): ABCD123456789** (Carga 1)

#### ❖ **Sección Conceptos carga 2**

- **Clave de producto o servicio (ClaveProdServ): 24112700** (Estibas)
- **Clave de unidad (ClaveUnidad): NL** (Carga)
- **Descripción (Descripcion): Carga.**
- **Número de identificación (NoIdentificacion): ABCD234567891** (Carga 2)

#### ❖ **Sección Conceptos carga 3**

- **Clave de producto o servicio (ClaveProdServ): 24112700** (Estibas)
- **Clave de unidad (ClaveUnidad): NL** (Carga)
- **Descripción (Descripcion): Carga.**
- **Número de identificación (NoIdentificacion): ABCD345678912** (Carga 3).

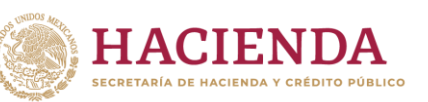

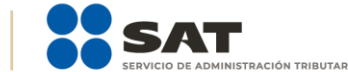

### **Apéndice 9 Eventualidades y/o falla mecánica.**

En caso de que se tenga una eventualidad y/o falla mecánica imposible de reparar en el momento, la cual implique que los datos registrados en el complemento Carta Porte cambien, se tienen que realizar las acciones siguientes:

- **1.** Cancelar el CFDI con complemento Carta Porte.
- **2.** Emitir un nuevo CFDI con complemento Carta Porte con los datos actualizados que cambiaron (por ejemplo, de la nueva unidad o en su caso del nuevo operador, no contemplado anteriormente).
	- a. Relacionar el nuevo CFDI con el CFDI inicial cancelado, registrando en el campo **"TipoRelacion"** la clave **"04"**, con descripción **"Sustitución de los CFDI previos"** del catálogo **catCFDI:c\_TipoRelacion**.
- **3.** Se hace llegar la representación impresa, en papel o en formato digital del CFDI con complemento Carta Porte al operador para amparar el traslado de los bienes y/o mercancías.
- **4.** Se reanuda el viaje.
- **5.** Se entregan los bienes y/o mercancías en el destino acordado y se finaliza el servicio.

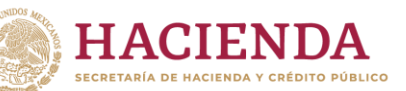

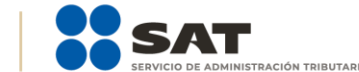

#### **Apéndice 10 Devolución de mercancía.**

En un traslado de bienes y/o mercancías donde sea requerida la emisión de un CFDI con complemento Carta Porte de acuerdo a la normatividad vigente aplicable y por alguna razón se requiera una devolución por mercancías caducas, que no fueron vendidas o simplemente no requieren por exceso de inventario, y estas necesitan ser trasladadas nuevamente al centro de distribución. Se podrá amparar el traslado de las mismas realizando las acciones siguientes:

- **1.** Identificar los puntos o centros de distribución donde se deben entregar los bienes y/o mercancías.
- **2.** Emitir el CFDI con complemento Carta Porte.
- **3.** Hacer llegar la representación impresa, en papel o formato digital del CFDI con complemento Carta Porte al operador para amparar el traslado de bienes y/o mercancías.
- **4.** Iniciar el viaje.
- **5.** Realizar las entregas en cada punto acordado y se recibir las mercancías en devolución.
- **6.** Continuar con la ruta de entrega y al término de esta, se identifica que la cantidad devuelta de bienes y/o mercancías **es mayor que la inicial.**
- **7.** Emitir un nuevo CFDI de tipo traslado con complemento Carta Porte con el total de las mercancías devueltas que ampare el traslado de regreso, siempre que no exista un costo adicional por dicho traslado.
- **8.** Hacer llegar la representación impresa, en papel o formato digital del CFDI con complemento Carta Porte al operador para amparar el traslado de bienes y/o mercancías devueltas.
- **9.** Iniciar el viaje.
- **10.** Entregar las mercancías en el destino acordado y terminar el viaje.

**Nota:** Cuando se trate de la prestación de un servicio y al final del recorrido **no se recibió la mercancía o únicamente se recibió una cantidad menor** a la transportada y esta se tiene que regresar a la estación, patio, centro de distribución, etc., más cercano se podrá **acreditar el traslado de regreso con el CFDI con complemento Carta Porte de origen**, siempre que se trate de la misma mercancía o una cantidad menor a la señalada en dicho comprobante.

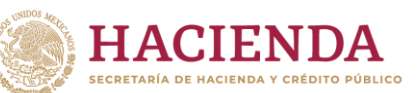

### **Apéndice 11 Prestación de Servicios Dedicados.**

Conforme a lo establecido en la regla 2.7.7.1.3. de la RMF para 2023*,* los contribuyentes que presten el servicio de transporte de dedicado mediante la asignación de una o más unidades a un mismo cliente o contratante podrán:

- Emitir un **CFDI de tipo Ingreso sin complemento Carta Porte** que ampare la totalidad de los servicios prestados, en el que se registre la clave de servicio
	- o **78111704** Servicio de alquiler o leasing de embarcaciones marinas (Servicio de alquiler o arrendamiento de embarcaciones marítimas).
	- o **90121503** Servicios de fletamento.
- Posteriormente se deberá emitir un **CFDI de tipo Traslado al que se incorpore el complemento Carta Porte**, por cada tramo del trayecto que implique un cambio de medio o modo de transporte, en el cual se deberá relacionar el folio fiscal del CFDI de tipo Ingreso emitido por la prestación del servicio.

#### **Ejemplo:**

#### ❖ **Sección Comprobante**

- **Tipo de comprobante (TipoDeComprobante): "I"** (Ingreso).
- **Total (Total): 30,000** (MXN) (Por la totalidad el servicio)

#### ❖ **Sección Conceptos**

- **Clave de producto o servicio (ClaveProdServ): 78111704**
- **Clave de unidad (ClaveUnidad): E48** (Unidad de servicio)
- **Descripción (Descripcion):** Servicio de alquiler de embarcaciones

#### ❖ **Sección Mercancía del complemento Carta Porte**

- **Clave de producto o servicio (ClaveProdServ): 43211508**
- **Clave de unidad (ClaveUnidad): XBX** (Caja)
- **Descripción (Descripcion): Productos de confitería**

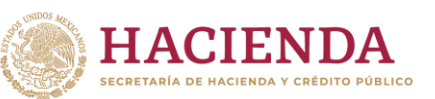

### **Apéndice 12 Servicio de Fletamento por tiempo determinado.**

Conforme a lo establecido en la regla **2.7.7.3.2.** de la RMF para 2023, cuando al amparo de un contrato de fletamento de embarcación por tiempo determinado, el contribuyente fletante ponga una embarcación armada y con tripulación a disposición del fletador, este último deberá emitir un **CFDI de tipo traslado con complemento Carta Porte** para acreditar el traslado de sus mercancías.

En caso de que el **fletador preste el servicio de transporte a un tercero**, deberá emitir un **CFDI de tipo ingreso con complemento Carta Porte** a que se refiere la regla **2.7.7.1.1.**, para acreditar el traslado de las mercancías.

#### **Ejemplo 1 (Fletador):**

#### ❖ **Sección Comprobante**

• **Tipo de comprobante (TipoDeComprobante): "T"** (Traslado)

#### ❖ **Sección Conceptos**

- **Clave de producto o servicio (ClaveProdServ): 53102002**
- **Clave de unidad (ClaveUnidad): H87** (Piezas)
- **Descripción (Descripcion): Vestidos o faldas o saris o kimonos para mujer**

#### **Ejemplo 2 (Fletador servicio de transporte):**

#### ❖ **Sección Comprobante**

- **Tipo de comprobante (TipoDeComprobante): "I"** (Ingreso).
- **Total (Total): 70,000** (MXN) (Por la totalidad el servicio)

#### ❖ **Sección Conceptos**

- **Clave de producto o servicio (ClaveProdServ): 78101700**
- **Clave de unidad (ClaveUnidad): E48** (Unidad de servicio)
- **Descripción (Descripcion): Transporte de carga por mar**

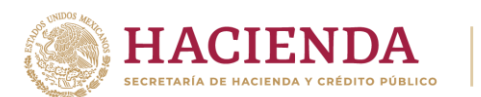

#### ❖ **Sección Mercancía del complemento Carta Porte**

- **Clave de producto o servicio (ClaveProdServ): 53102002**
- **Clave de unidad (ClaveUnidad): H87** (Piezas)
- **Descripción (Descripcion): Vestidos o faldas o saris o kimonos para mujer**

**XX SAT** 

**STRACIÓN TRIBUTARIA** 

**Nota:** No resulta aplicable cuando el fletador sea residente en el extranjero sin establecimiento permanente en territorio nacional.

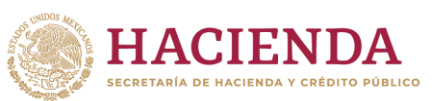

#### **Apéndice 13 Servicios de Fletamento a Casco desnudo.**

Conforme a lo establecido en la regla **2.7.7.3.1.** de la RMF para 2023, el contribuyente que use una **embarcación** determinada **en estado de navegabilidad, sin armamento y sin tripulación** (fletador o arrendatario), en virtud de un contrato de fletamento de la embarcación a casco desnudo, deberá emitir un **CFDI de tipo traslado con el complemento Carta Porte** para trasladar sus mercancías entre los puertos de los litorales mexicanos.

En caso de que el **fletador preste el servicio de transporte a un tercero**, deberá emitir un **CFDI de tipo ingreso con complemento Carta Porte** a que se refiere la regla **2.7.7.1.1.**, para acreditar el traslado de las mercancías.

#### **Ejemplo 1 (Fletador o arrendatario):**

#### ❖ **Sección Comprobante**

• **Tipo de comprobante (TipoDeComprobante): "T"** (Traslado)

#### ❖ **Sección Conceptos**

- **Clave de producto o servicio (ClaveProdServ): 25101503**
- **Clave de unidad (ClaveUnidad): XUN** (Unidad)
- **Descripción (Descripcion): Carros (Automóviles)**

#### **Ejemplo 2 (Fletador presta servicio):**

#### ❖ **Sección Comprobante**

- **Tipo de comprobante (TipoDeComprobante): "I"** (Ingreso).
- **Total (Total): 80,000** (MXN) (Por la totalidad el servicio)

#### ❖ **Sección Conceptos**

- **Clave de producto o servicio (ClaveProdServ): 78101701**
- **Clave de unidad (ClaveUnidad): E48** (Unidad de servicio)
- **Descripción (Descripcion): Servicios de transporte nacional por buque (Servicios de transporte nacional por embarcación)**

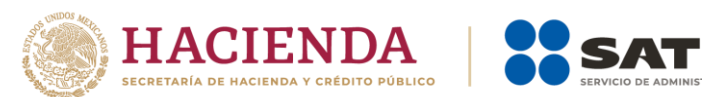

❖ **Sección Mercancía del complemento Carta Porte** 

- **Clave de producto o servicio (ClaveProdServ): 25101503**
- **Clave de unidad (ClaveUnidad): XUN** (Unidad)
- **Descripción (Descripcion): Carro (Automóviles)**

**Nota:** No resulta aplicable cuando el fletador o arrendatario sea residente en el extranjero sin establecimiento permanente en territorio nacional.

**STRACIÓN TRIBUTARIA** 

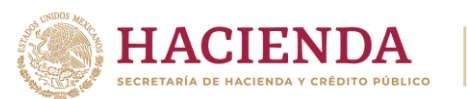

# **Apéndice 14 Servicios de Fletamento por viaje.**

Conforme a lo establecido en la regla **2.7.7.3.3.** de la RMF para 2023, cuando al amparo de un contrato de fletamento de **embarcación por viaje**, el contribuyente **fletante conserve la gestión náutica y comercial** de la embarcación, deberá emitir un **CFDI de tipo ingreso con el complemento Carta Porte por** cada **servicio** de transporte realizado para trasladar los bienes o mercancías entre los puertos de los litorales mexicanos de las cuales es responsable a bordo.

#### **Ejemplo (Fletante que conserva la gestión náutica y comercial de la embarcación):**

#### ❖ **Sección Comprobante**

- **Tipo de comprobante (TipoDeComprobante): "I"** (Ingreso).
- **Total (Total): 150,000** (MXN) (Por la totalidad el servicio)

❖ **Sección Conceptos** 

- **Clave de producto o servicio (ClaveProdServ): 78101700**
- **Clave de unidad (ClaveUnidad): E48** (Unidad de servicio)
- **Descripción (Descripcion): Transporte de carga por mar**

❖ **Sección Mercancía del complemento Carta Porte** 

- **Clave de producto o servicio (ClaveProdServ): 30263900**
- **Clave de unidad (ClaveUnidad): A75** (Toneladas)
- **Descripción (Descripcion): Barras de acero especial**

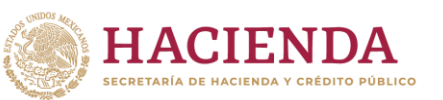

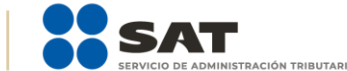

#### **Apéndice 15 Transporte marítimo en modalidad ferri.**

Conforme a lo establecido en la regla **2.7.7.3.4.** de la RMF para 2023, los contribuyentes que realicen el transporte por vía marítima de bienes y/o mercancías, en su **modalidad ferri**, podrán **emitir un solo CFDI con complemento Carta Porte** para acreditar su traslado, durante todo el trayecto de **ida y vuelta al mismo lugar**, siempre y cuando, **el ferri regrese vacío o retorne los mismos bienes y/o mercancías** señalados en dicho comprobante.

En caso de que el ferri, en el trayecto de vuelta transporte **bienes y/o mercancías, adicionales a los señalados en la factura inicial**, deberá emitir el o los **CFDI de tipo ingreso que acrediten el transporte** de dichos bienes y/o mercancías adicionales.

#### **Ejemplo:**

#### ❖ **Sección Comprobante**

- **Tipo de comprobante (TipoDeComprobante): "I"** (Ingreso).
- **Total (Total): 50,000** (MXN) (Por la totalidad el servicio)

#### ❖ **Sección Conceptos**

- **Clave de producto o servicio (ClaveProdServ): 78101700**
- **Clave de unidad (ClaveUnidad): E48** (Unidad de servicio)
- **Descripción (Descripcion): Transporte de carga por mar**

#### ❖ **Sección Mercancía del complemento Carta Porte**

- **Clave de producto o servicio (ClaveProdServ): 25101610**
- **Clave de unidad (ClaveUnidad): XUN** (Unidad)
- **Descripción (Descripcion): Carrotanque**

**Nota:** Para el transporte marítimo en modalidad Ferri, se deberá seleccionar en el campo **TipoContenedor** la **clave CM011 que corresponde a Ferri**, ya que no se cuenta con un contenedor para realizar el traslado de los bienes y/o mercancías.